### **Data Warehouse Service**

## **Stream warehouse**

**Issue** 08 **Date** 2024-05-06

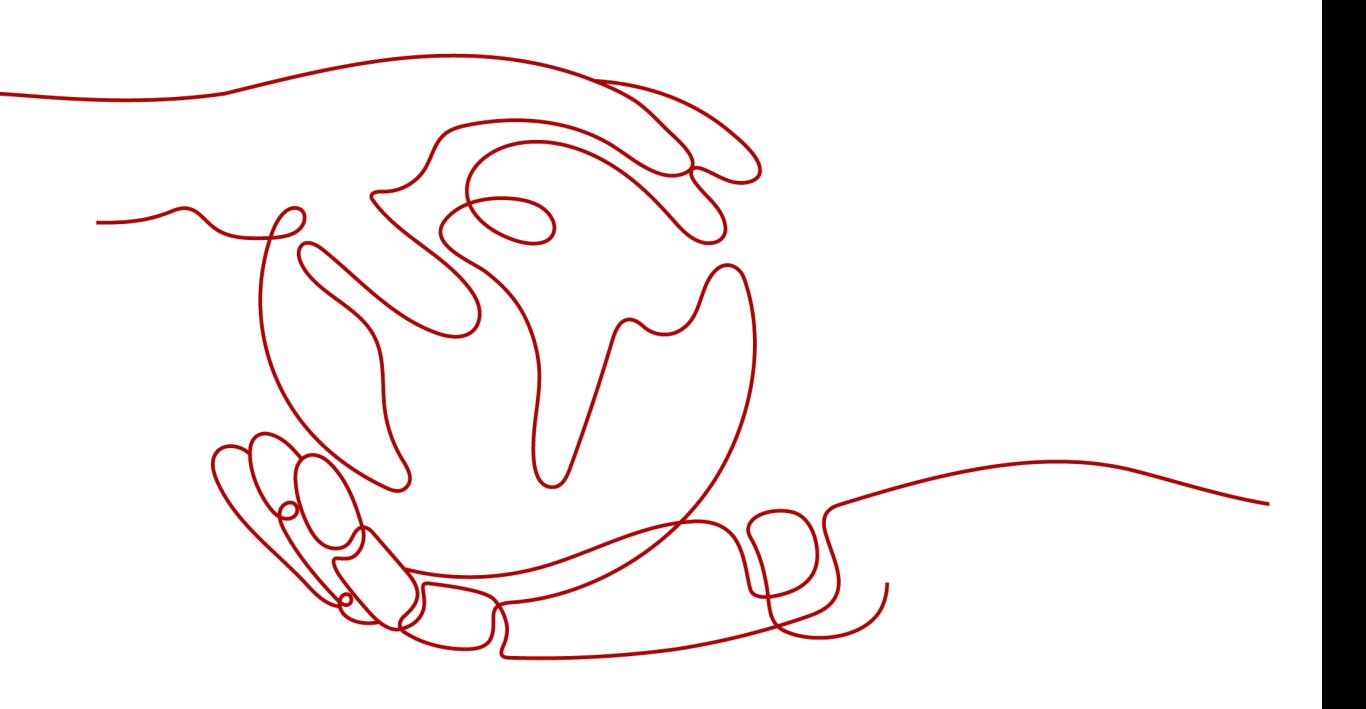

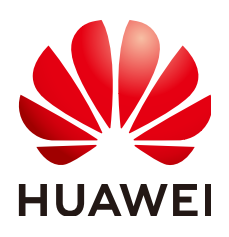

#### **Copyright © Huawei Cloud Computing Technologies Co., Ltd. 2024. All rights reserved.**

No part of this document may be reproduced or transmitted in any form or by any means without prior written consent of Huawei Cloud Computing Technologies Co., Ltd.

#### **Trademarks and Permissions**

 $\triangle \triangleright$ HUAWEI and other Huawei trademarks are the property of Huawei Technologies Co., Ltd. All other trademarks and trade names mentioned in this document are the property of their respective holders.

#### **Notice**

The purchased products, services and features are stipulated by the contract made between Huawei Cloud and the customer. All or part of the products, services and features described in this document may not be within the purchase scope or the usage scope. Unless otherwise specified in the contract, all statements, information, and recommendations in this document are provided "AS IS" without warranties, guarantees or representations of any kind, either express or implied.

The information in this document is subject to change without notice. Every effort has been made in the preparation of this document to ensure accuracy of the contents, but all statements, information, and recommendations in this document do not constitute a warranty of any kind, express or implied.

### **Huawei Cloud Computing Technologies Co., Ltd.**

Address: Huawei Cloud Data Center Jiaoxinggong Road Qianzhong Avenue Gui'an New District Gui Zhou 550029 People's Republic of China

Website: <https://www.huaweicloud.com/intl/en-us/>

## **Contents**

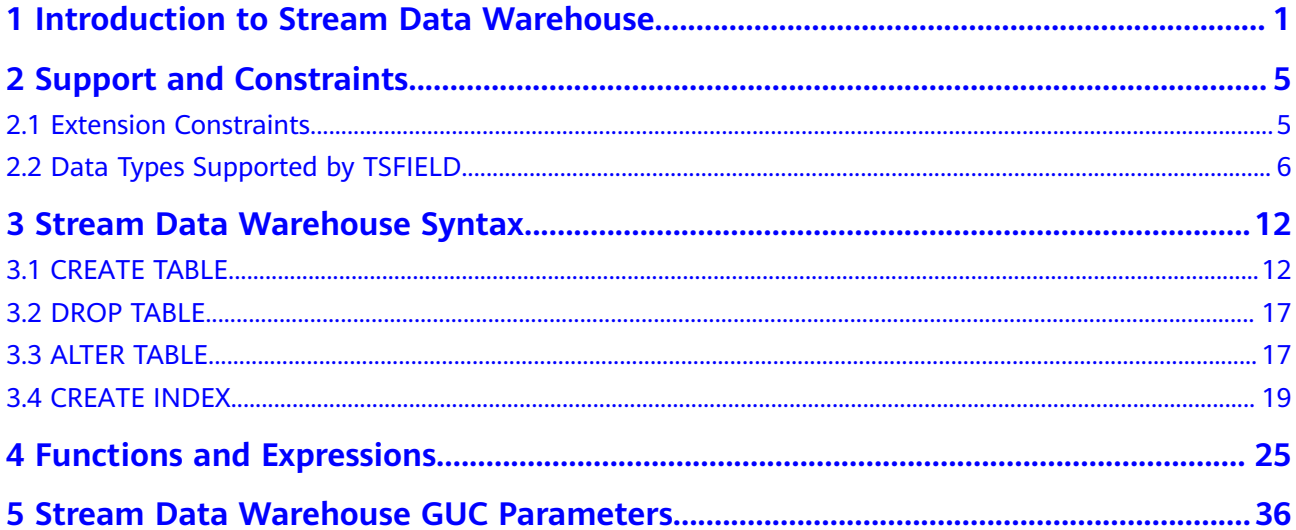

## <span id="page-3-0"></span>**1 Introduction to Stream Data Warehouse**

In the IoT era, collecting massive device status and service message data enables device monitoring, service analysis and prediction, and fault diagnosis.

For example, a self-driving vehicle uses many sensors to collect its running data in real time, such as GPS coordinates, speeds, directions, temperatures, and power. Each vehicle generates terabytes of data each day. The data is time sensitive and is collected at fixed intervals. This type of data is called time series data. Analyzing time series data helps us understand not only the real-time status of different objects, but also useful trends and patterns. It can even help us predict the future.

The GaussDB(DWS) stream data warehouse uses Huawei's in-house developed time series engine. It provides extended time series syntax, and functions for partition management and time series computation, as well as those from ecosystem partners. Time series computation is performed based on time series tables.

#### **Differences Between Stream Data Warehouse and Cloud Data Warehouse**

The stream data warehouse and cloud data warehouse are two different GaussDB(DWS) products and have different applications. For details, see **Table 1-1**.

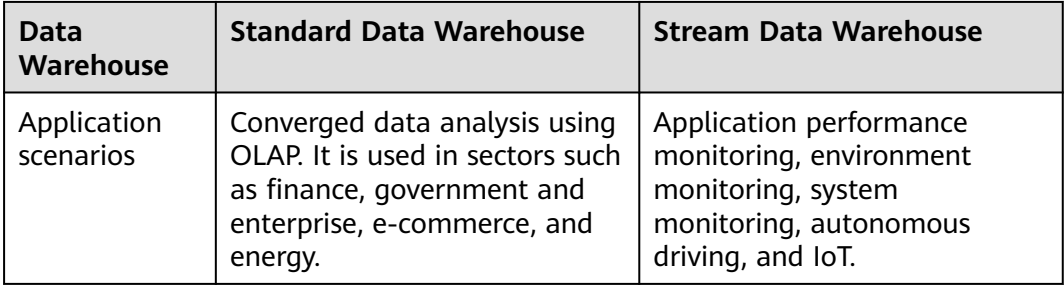

**Table 1-1** Differences between the stream data warehouse and cloud data warehouse

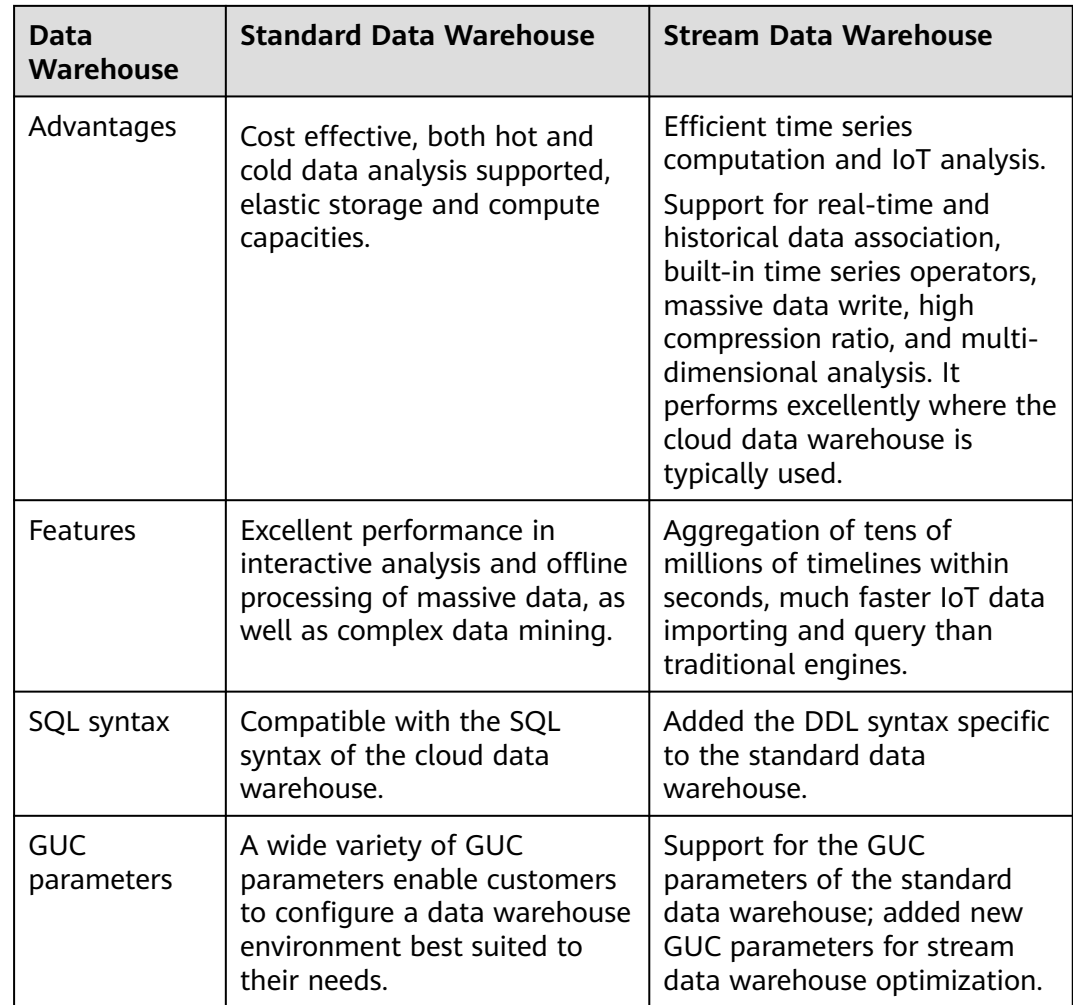

#### **Data Features**

There are three types of columns in a time series table:

- **Tag column**: This column stores data source and attribute information. The values in this column are stable and do not change with time.
- **Field column**: This column stores metric values, and the values change with time.
- **Time column**: This column stores timestamps.

**[Figure 1-1](#page-5-0)** shows a sample of genset data. The data of voltage, power, frequency, and current phase angle is collected on three gensets. Data is continuously collected at a fixed interval and continuously sent to a storage system. Each dashed line in the diagram represents a time line.

The data shown in Figure 1-1 is stored in tables similar to the one shown in **[Figure 1-2](#page-5-0)**. The tag + field + time combination determines the timeline showing the value changes of each metric.

The tag columns (orange headers) contain information such as the genset name, manufacturer, model, location, and ID, which do not change with time.

<span id="page-5-0"></span>The field columns (blue headers) contain information such as the voltage, power, frequency, and current phase angle. The values in these columns change over time.

The time column (yellow header) contains timestamps, which indicate the time when the sample was taken.

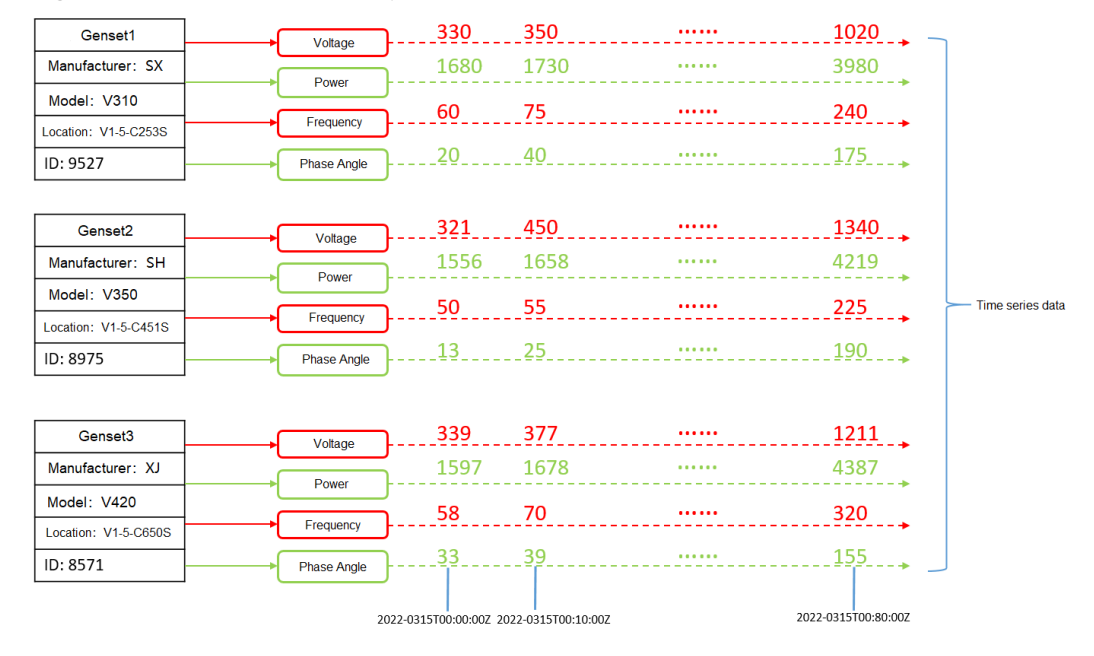

#### **Figure 1-1** Genset data sample

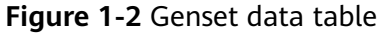

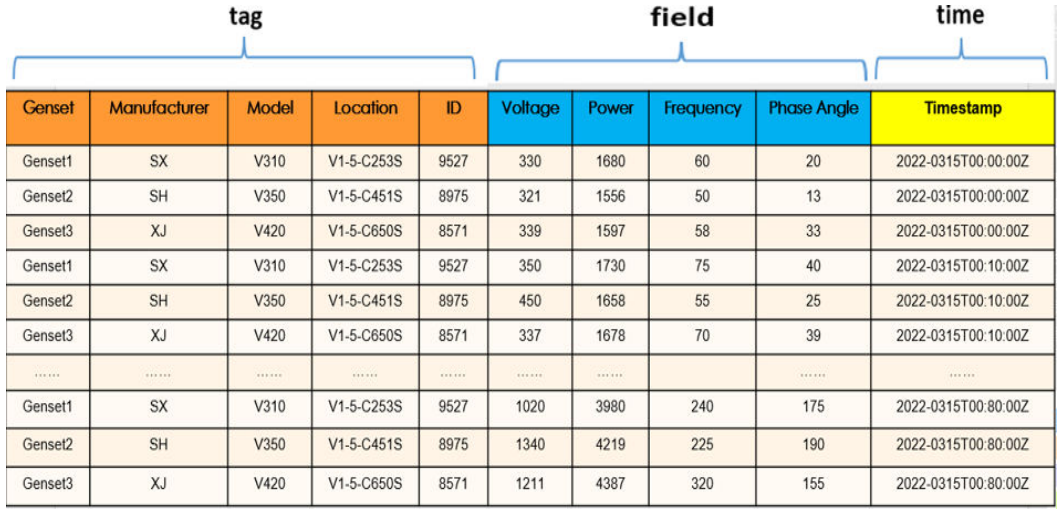

#### **Technical Highlights**

#### ● **Massive data write throughput**

If five metrics (speed, temperature, engine power, direction, and coordinates) are collected from 10 million self-driving vehicles, 50 million transactions will be generated per second.

**Stable and continuous write** 

Time series data is generated and collected at a fixed frequency, so the write speed is relatively stable.

#### **More writes and fewer reads**

In a stream data warehouse, around 90% of the operations on time series data are writes. For example, in a monitoring scenario, a large amount of data needs to be stored every day, but only a small amount of data needs to be read. Generally, you pay attention to only a handful of key metrics within specific time periods.

#### ● **High compression ratio**

A high compression rate benefits customers in two ways. The first is reduced storage costs because a smaller disk space is needed. The second is that compressed data can be stored in the memory more easily, which significantly improves query performance.

#### ● **Real-time data writing**

Time series data is written into the warehouse in real time. Data is continuously generated, and there is no need to update the old data.

#### ● **High data read rate**

The latest data is more valuable. Therefore, it is more likely to be read. For example, in a monitoring scenario, monitoring data of the last several hours or days is most likely to be accessed, and data of a quarter or a year ago is seldom accessed.

#### ● **Multidimensional analysis**

The stream data warehouse supports flexible, multidimensional data analysis. For example, when monitoring the network traffic of a cluster of nodes, you can choose to monitor either the traffic of each individual node or that of the entire cluster as a whole.

#### **Application Scenarios**

There are two typical use cases of a stream data warehouse: application performance management (APM) and Internet of Things (IoT).

- Retail: e-commerce transaction amount, payment amount, inventory, and logistics data
- Finance: stock price and transaction volume recorded by the stock trading system
- People's lives: hourly power consumption data recorded by smart meters
- Industrial: data of industrial machines, for example, real-time rotational speed, wind speed, and energy yield data of wind turbines.
- System monitoring: IT infrastructure load and resource usage, DevOps monitoring data, and mobile/web application event flows
- Environment monitoring: data of natural environment (such as temperature, air, hydrology, and wind force) and scientific measurements
- City management: city traffic monitoring (vehicles, people flow, and roads)
- Self-driving: real-time environment data of self-driving cars

## <span id="page-7-0"></span>**2 Support and Constraints**

## **2.1 Extension Constraints**

IoT database warehouses support only some relational syntax.

#### **Table 2-1** Supported syntax

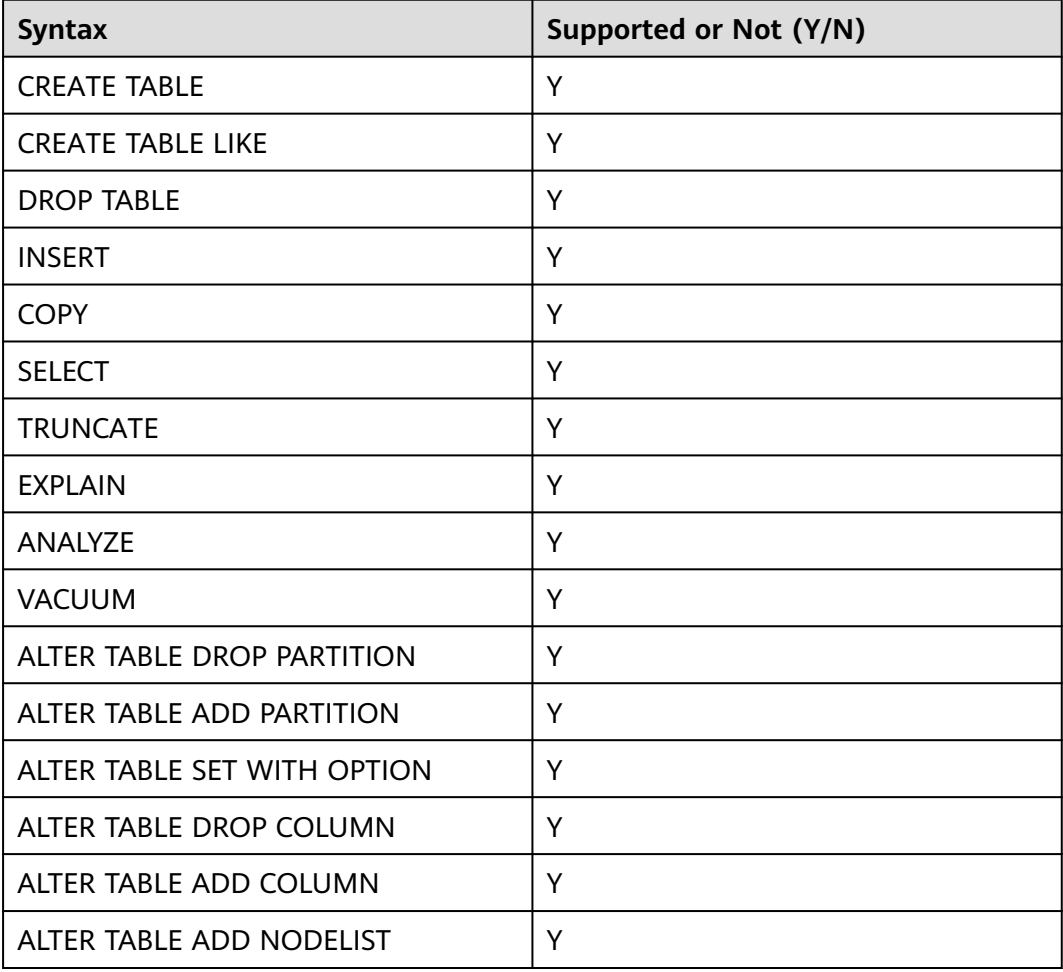

<span id="page-8-0"></span>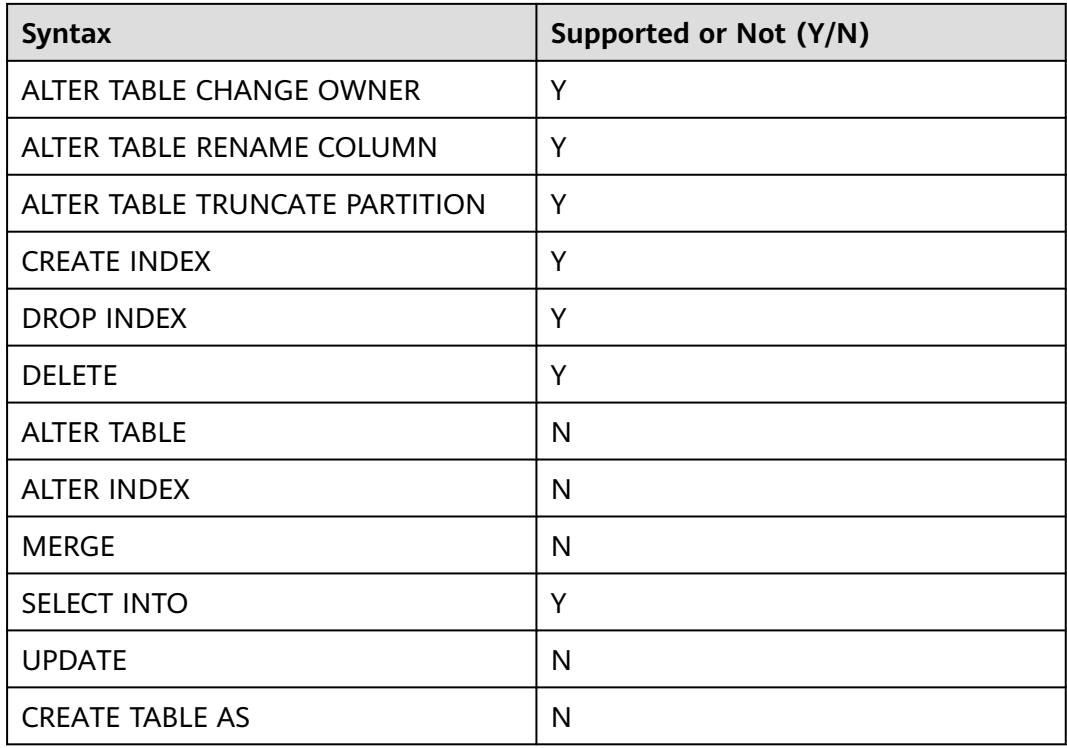

## **2.2 Data Types Supported by TSFIELD**

The **TSFIELD** time series table supports the following data types.

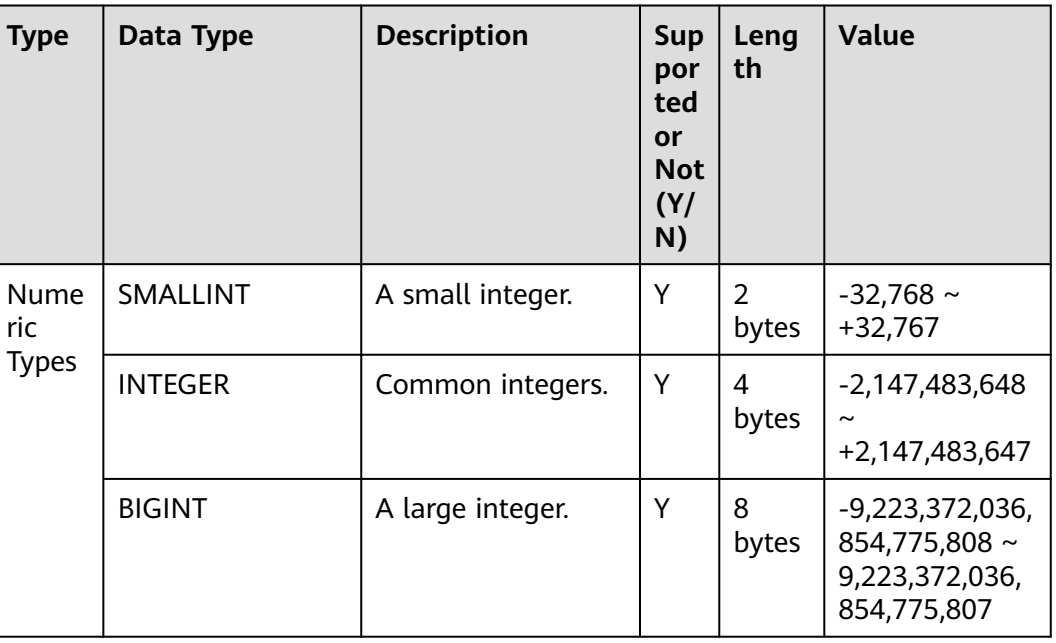

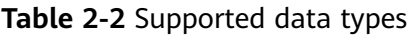

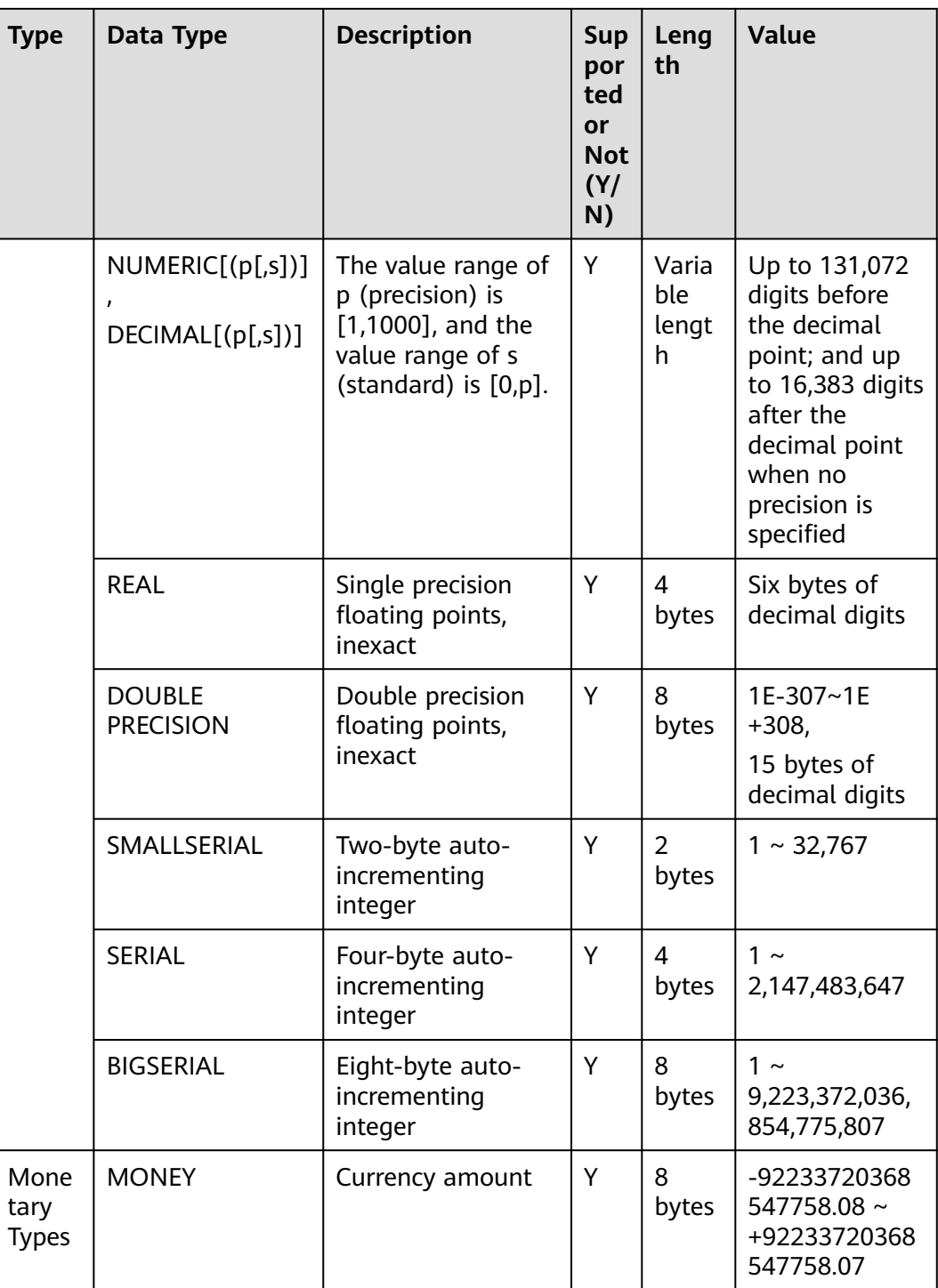

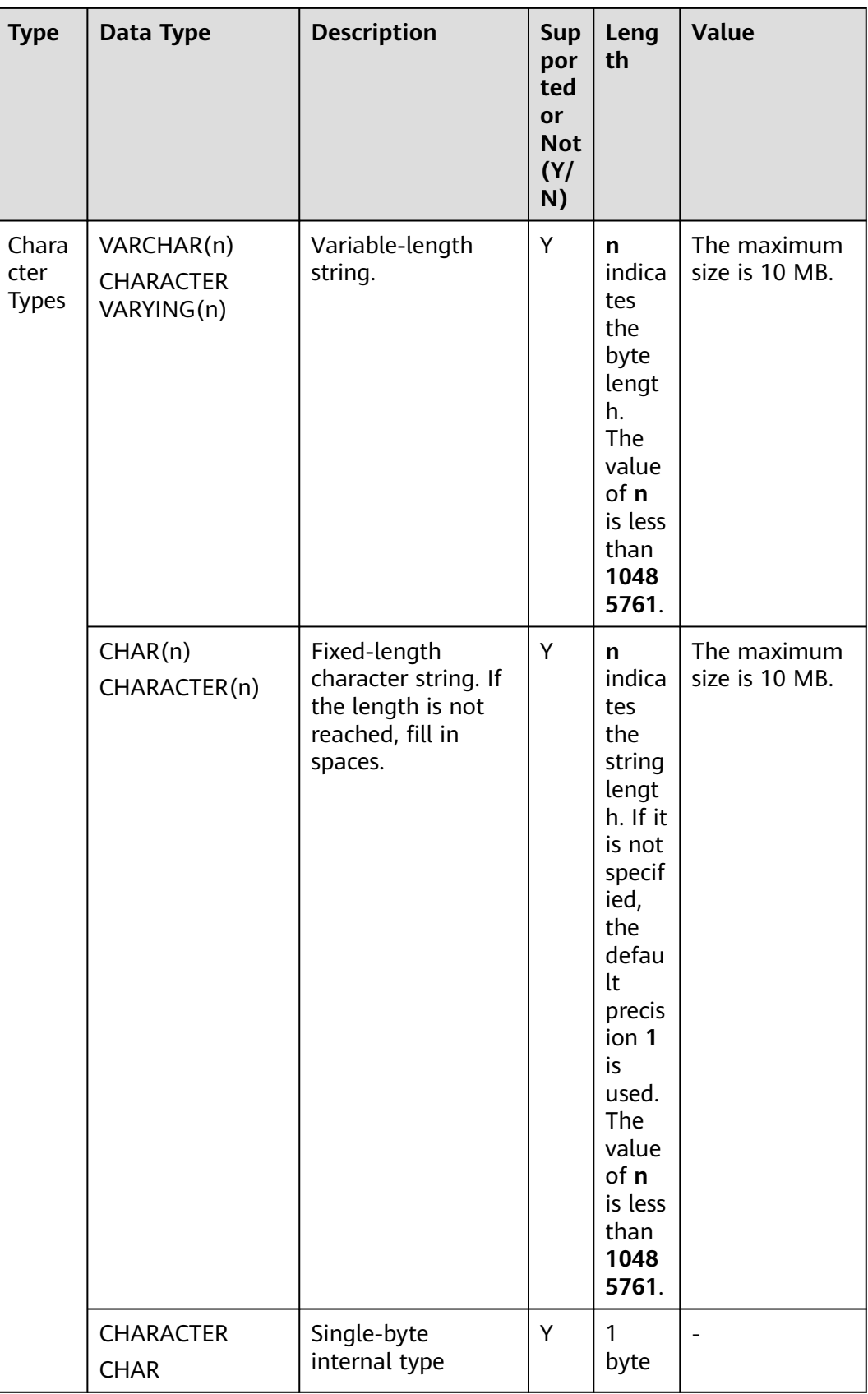

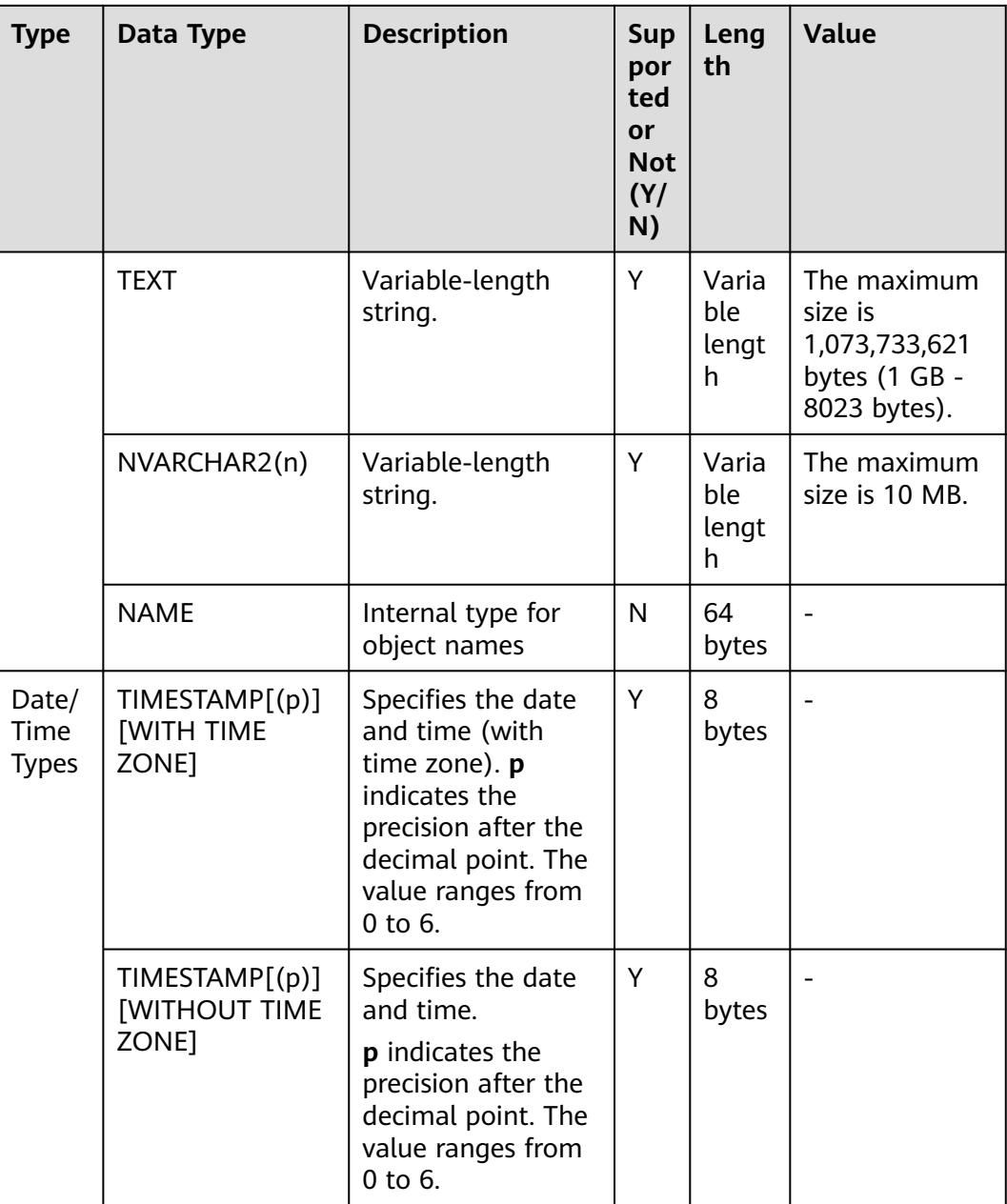

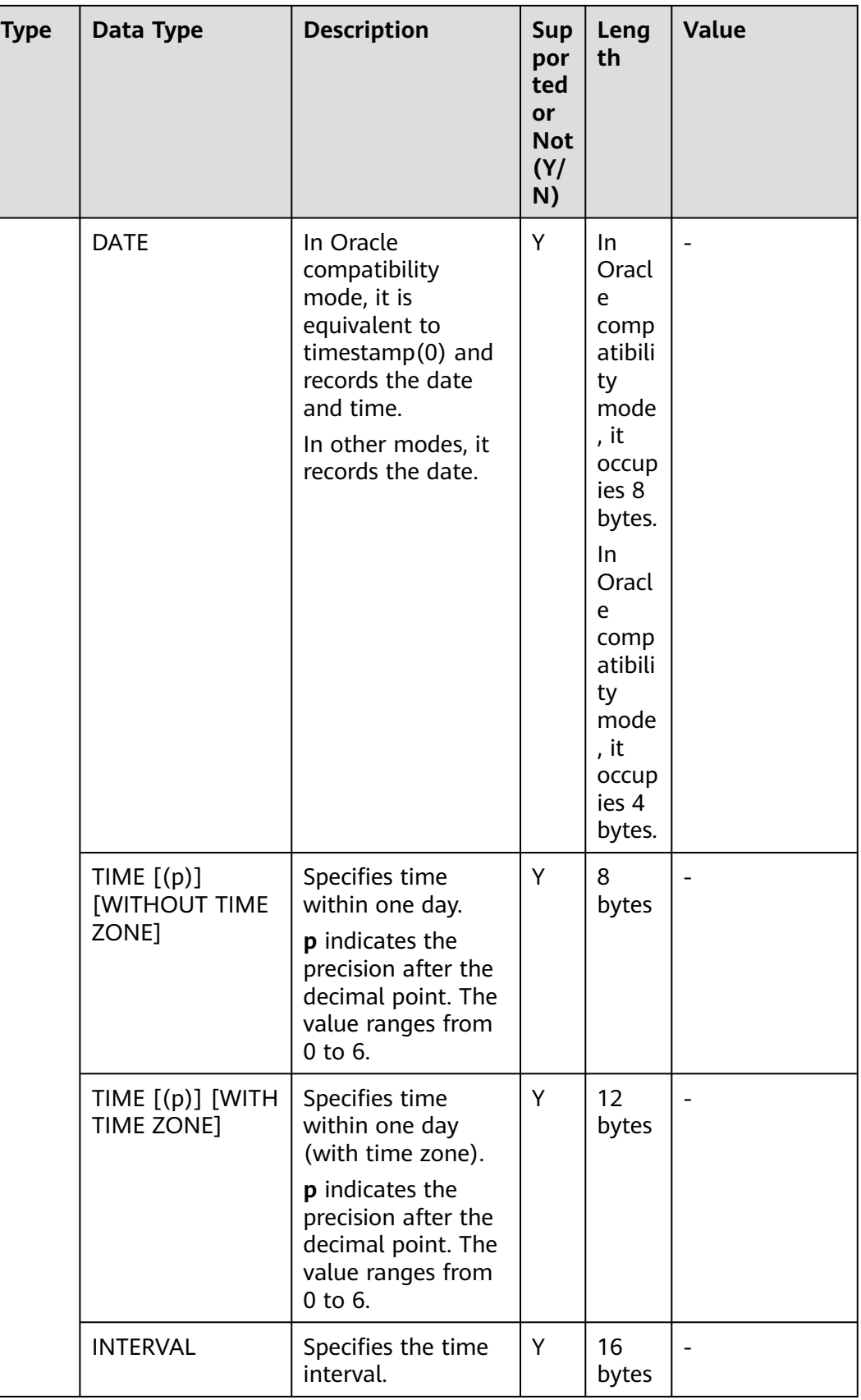

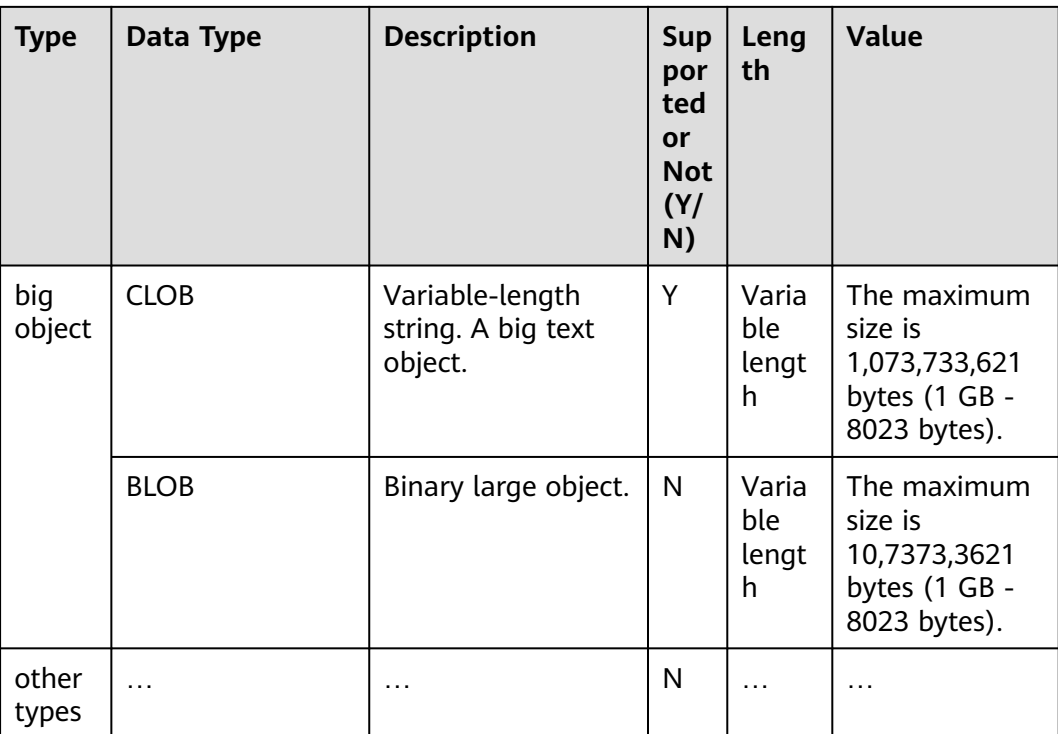

# <span id="page-14-0"></span>**3 Stream Data Warehouse Syntax**

## **3.1 CREATE TABLE**

#### **Function**

**CREATE TABLE** creates a time series table in the current database. The table will be owned by the user who created it.

The stream data warehouse provides DDL statements for creating a time series table. To create a time series table that stores data based on key values, the DDL statement needs to include the dimension attribute **tstag**, indicator attribute **tsfield**, and time attribute **tstime**. The time series database (TSDB) allows you to specify the time to live (**TTL**) of data and the period for creating partitions (**PERIOD**) to automatically create or delete partitions. In addition, **orientation** needs to be set to **timeseries** in the table creation statement.

#### **Precautions**

- To create a time series table, you must have the **USAGE** permission on schema cstore.
- All attributes of a time series table, except the time attribute, must be specified to either a dimension(**TSTAG**) or an indicator (**TSFIELD**).
- If **PARTITION BY** is specified explicitly, only *tstime* can be used as the partition key.
- If an index column is deleted using **DROP COLUMN**, the remaining index columns will be used to rebuild the index. If all the index columns are deleted, the first 10 tag columns will be used to rebuild the index.
- Time series tables do not support UPDATE, UPSERT, primary keys, or PCKs.
- Each time series table is bound to a tag table. The OIDs and index OIDs of the tag table are recorded in the **reltoastrelid** and **reltoastidxid** columns of the **pg\_class** table, respectively.
- By default, the first 10 tag columns of a tag table are used to create an index.
- Tag tables cannot be queried on CNs. The table size returned in a query contains the tag table size.

The kvtype column setting in the statement for creating a non-time series table does not take effect.

#### **Syntax Format**

```
CREATE TABLE [ IF NOT EXISTS ] table_name
({ column_name data_type [ kv_type ] 
   | LIKE source_table [like_option [...] ] }
}
 [, ... ])
[ WITH ( {storage_parameter = value} [, ... ] ) ]
[ TABLESPACE tablespace_name ]
[ DISTRIBUTE BY HASH ( column_name [,...])]
[ TO { GROUP groupname | NODE ( nodename [, ... ] ) } ]
[ PARTITION BY { 
      {RANGE (partition_key) ( partition_less_than_item [, ... ] )} 
 } [ { ENABLE | DISABLE } ROW MOVEMENT ] ]; 
The options for LIKE are as follows:
{ INCLUDING | EXCLUDING } { DEFAULTS | CONSTRAINTS | INDEXES | STORAGE | COMMENTS | PARTITION 
| RELOPTIONS | DISTRIBUTION | ALL }
```
#### **Parameter description**

**IF NOT EXISTS** 

Does not throw an error if a table with the same name exists. A notice is issued in this case.

table name

Specifies the name of the table to be created.

column\_name

Specifies the name of a column to be created in the new table.

data type

Specifies the data type of the column.

kv\_type

**kv\_type** attributes of columns, including a dimension attribute (**TSTAG**), an indicator attribute (**TSFIELD**), and a time attribute (**TSTIME**).

One and only one **TSTIME** attribute must be specified. Columns of the TSTIME type cannot be deleted. At least one of the **TSTAG** and **TSFIELD** columns must be specified, or an error will be reported during table creation.

The **TSTAG** column supports the text, char, bool, int, and big int types.

The TSTime column supports the timestamp with time zone and timestamp without time zone types. It also supports the date type in databases compatible with the Oracle syntax. If time zone-related operations are involved, select a time type with time zone.

For details about the data types supported by the **TSFIELD** column, see **[Data](#page-8-0) [Types Supported by TSFIELD](#page-8-0)**.

● LIKE source\_table [like\_option...]

Specifies a table from which the new table automatically copies all column names and their data types.

The new table and the original table are decoupled after creation is complete. Changes to the original table will not be applied to the new table, and scans on the original table will not be performed on the data of the new table.

Columns copied by **LIKE** are not merged with the same name. If the same name is specified explicitly or in another **LIKE** clause, an error will be reported.

A time series table only inherits from another time series table.

WITH( $\{$  storage parameter = value  $\}$  [, ...] )

Specifies an optional storage parameter for a table.

– ORIENTATION

Specifies the storage mode (time series, row-store, or column-store) of table data. This parameter cannot be modified once it is set. Options:

- **TIMESERIES** indicates that the data is stored in time series.
- **COLUMN** indicates that the data is stored in columns.
- **ROW** indicates that table data is stored in rows.

Default value: **ROW**

– COMPRESSION

Specifies the compression level of the table data. It determines the compression ratio and time. Generally, a higher compression level indicates a higher compression ratio and a longer compression time, and vice versa. The actual compression ratio depends on the distribution characteristics of loading table data.

Options:

- The valid values for time series tables and column-store tables are **YES**/**NO** and **LOW**/**MIDDLE**/**HIGH**, and the default is **LOW**.
- The valid values for row-store tables are YES and NO, and the default is **NO**.
- COMPRESSLEVEL

Specifies table data compression rate and duration at the same compression level. This divides a compression level into sub-levels, providing you with more choices for compression ratio and duration. As the value becomes greater, the compression rate becomes higher and duration longer at the same compression level. The parameter is only valid for time series tables and column-store tables.

Value range: 0 to 3. The default value is **0**.

MAX\_BATCHROW

Specifies the maximum number of rows in a storage unit during data loading. The parameter is only valid for time series tables and columnstore tables.

Value range: 10000 to 60000

Default value: **60000**

PARTIAL CLUSTER ROWS

Specifies the number of records to be partially clustered for storage during data loading. The parameter is only valid for time series tables and column-store tables.

Value range: 600000 to 2147483647

enable delta

Specifies whether to enable delta tables in time series tables. The parameter is only valid for time series tables and column-store tables.

Default value: **on**

SUB\_PARTITION\_COUNT

Specifies the number of level-2 partitions in a time series table. This parameter specifies the number of level-2 partitions during data import. This parameter is configured during table creation and cannot be modified after table creation. You are not advised to set the default value, which may affect the import and query performance.

Value range: 1 to 1024. The default value is **32**.

– DELTAROW\_THRESHOLD

Specifies the maximum number of rows (**SUB\_PARTITION\_COUNT \* DELTAROW THRESHOLD**) to be imported to the delta table when a time series table is imported. This parameter is valid only if **enable\_delta** has been enabled. The parameter is only valid for time series tables and column-store tables.

Value range: 0 to 60000

Default value: **10000**

**COLVERSION** 

Specifies the version of a storage format. The parameter is only valid for time series tables and column-store tables. You cannot switch between different storage formats in time series tables. The time series table supports only version 2.0.

Options:

**1.0**: Each column in a column-store table is stored in a separate file. The file name is **relfilenode.C1.0**, **relfilenode.C2.0**, **relfilenode.C3.0**, or similar.

**2.0**: All the columns of a time series or column-store table are combined and stored in a file. The file is named **relfilenode.C1.0**.

Default value: **2.0**

– TTL

Schedules the partition deletion tasks in a time series table. By default, partitions are not deleted.

Value range:

1 hour  $\sim$  100 years

– PERIOD

Schedules the tasks to create partitions in a time series table. If **TTL** has been configured, **PERIOD** cannot be greater than **TTL**.

Value range:

1 hour to 100 years. The default value is **1 day**.

TABLESPACE tablespace name

Specifies the tablespace where the new table is created. If not specified, default tablespace is used.

#### **DISTRIBUTE BY**

Specifies how the table is distributed or replicated between DNs. Options:

**HASH (column\_name)**: Each row of the table will be placed into all the DNs based on the hash value of the specified column.

By default, the time series table is distributed based on all tag columns.

TO { GROUP groupname | NODE ( nodename  $[, ... ]$  ) }

**TO GROUP** specifies the Node Group in which the table is created. Currently, it cannot be used for HDFS tables. **TO NODE** is used for internal scale-out tools.

PARTITION BY

Specifies the initial partition of a time series table. The partition keys of the time series table must be in the TSTIME column.

#### $\Box$  Note

- **TTL** indicates the data storage period of a table. Data that exceeds the TTL period will be deleted. **PERIOD** indicates that data is partitioned by time. The partition size may affect the query performance. In this partitioning mode, a partition will be created at the interval specified by **PERIOD**. The values of **TTL** and **PERIOD** are of the interval type, for example, **1 hour**, **1 day**, **1 week**, **1 month**, **1 year**, and **1 month 2 day 3 hour**.
- **orientation** of **storage\_parameter** specifies the storage mode. The key-value storage is supported only when **orientation** is set to **timeseries**.
- You do not need to manually specify **DISTRIBUTE BY** and **PARTITION BY** for a time series table. By default, data is distributed based on all tag columns, the **TSTIME** is used as the partition key, and a partitioned table with the automatic partition management function is created.

#### **Examples**

Create a simple time series table.

CREATE TABLE IF NOT EXISTS CPU( scope\_name text TSTag, server\_ip text TSTag, group\_path text TSTag, time timestamptz TSTime, idle numeric TSField, system numeric TSField, util numeric TSField, vcpu\_num numeric TSField, guest numeric TSField, iowait numeric TSField, users numeric TSField) with (orientation=TIMESERIES) distribute by hash(scope\_name);

CREATE TABLE CPU1( idle numeric TSField, IO numeric TSField, scope text TSTag, IP text TSTag, time timestamp TSTime ) with (TTL='7 days', PERIOD='1 day', orientation=TIMESERIES);

CREATE TABLE CPU2 (LIKE CPU INCLUDING ALL);

### <span id="page-19-0"></span>**3.2 DROP TABLE**

#### **Function**

**DROP TABLE** deletes a time series table.

#### **Precautions**

**DROP TABLE** forcibly deletes a specified table. After a table is deleted, any indexes that exist for the table will be deleted, and any stored procedures that use this table cannot be run. When a partition table is deleted, all partitions in the partition table are deleted, and the partition creation and deletion tasks of the table are also cleared.

#### **Syntax**

DROP TABLE [ IF EXISTS ] { [schema.]table\_name } [, ...] [ CASCADE | RESTRICT ];

#### **Description**

**IF EXISTS** 

Reports a notice instead of an error if the specified table does not exist.

- schema
	- Specifies the schema name.
- table name

Specifies the name of the table to be deleted.

- CASCADE | RESTRICT
	- **CASCADE**: Automatically deletes the objects, such as views, that depend on the table.
	- **RESTRICT:** refuses to delete the table if any objects depend on it. This is a default parameter.

#### **Example**

Delete a simple time series table.

DROP TABLE CPU;

## **3.3 ALTER TABLE**

#### **Function**

**ALTER TABLE** modifies a table. You can use this syntax to modify table definitions, rename tables, rename a specified column in a table, add or update multiple columns, and enable or disable row-level access control.

#### **Precautions**

- You must own the time series table to use **ALTER TABLE**. A system administrator has this permission by default.
- The tablespace of the partitioned table cannot be modified. However, the tablespace of the partition can be modified.
- The storage parameter **ORIENTATION** cannot be modified.
- Currently, **SET SCHEMA** can only be used to set a schema to a user schema, not to a system internal schema.
- When you modify the **enable delta** parameter of a time series table, other ALTER operations cannot be performed.
- **orientation** of **storage\_parameter** and **sub\_partition\_count** cannot be modified.
- The column to be added must have the **kv type** attribute, and the attribute must be set to **tstag** or **tsfiled**.
- The column to be deleted cannot be of the **tstime** type that indicates a partition column.
- If the delta table function is enabled, a delta table and an automatic writeback task will be created. If the delta table function is disabled, the delta table data will be forcibly written to CU.

#### **Syntax**

The syntax of the DDL statement for adding columns is as follows: ALTER TABLE [ IF EXISTS ] { table\_name [\*] | ONLY table\_name | ONLY ( table\_name ) } action  $[$ ,  $\ldots$   $]$ ;

There are several clauses of **action**:

ADD COLUMN is used to add a column to a time series table. ADD COLUMN column\_name data\_type [ kv\_type ] [ compress\_mode ]

A time series table can contain only one **TSTIME** column. If you attempt to create another **TSTIME** column, an error will be reported.

**DROP\_COLUMN** is used to delete columns from a time series table. |DROP COLUMN [ IF EXISTS ] column\_name [RESTRICT | CASCADE ]

If an index column is deleted using **DROP COLUMN**, the remaining index columns will be used to rebuild the index. If all the index columns are deleted, the first 10 tag columns will be used to rebuild the index.

- Modifying the storage parameters of a time series table |SET ( { storage\_parameter = value } [, ...] )
- Renaming the specified column in a table RENAME [ COLUMN ] column\_name to new\_column\_name;
- Changing the owner of a time series table: OWNER TO new\_owner
- (Not recommended) Expanding a time series table: ADD NODE (nodename [, ...])
- Adding a partition to a time series table: ADD PARTITION part\_new\_name partition\_less\_than\_item
- Removing a specified partition from a partitioned table: DROP PARTITION { partition\_name }

● Deleting the specified partition of a time series table: TRUNCATE PARTITION { partition\_name }

#### <span id="page-21-0"></span>**Description**

- table name Specifies the name of a partitioned table. Value range: an existing partitioned table name
- partition name Partition name Value range: an existing partition name
- partition\_new\_name Specifies the new name of a partition. Value range: a string compliant with the naming convention

#### **Examples**

Create a simple time series table.

CREATE TABLE CPU( idle numeric TSField, IO numeric TSField, scope text TSTag, IP text TSTag, time timestamp TSTime ) with (TTL='7 days', PERIOD = '1 day', orientation=TIMESERIES);

Add a column to the time series table.

ALTER TABLE CPU ADD COLUMN memory numeric TSField;

Delete a column from the time series table.

ALTER TABLE CPU DROP COLUMN idle;

Modify the column name of the time series table.

ALTER TABLE CPU RENAME scope to scope1;

Set the **TTL** of the partitions in a time series table to seven days.

ALTER TABLE CPU SET (TTL = '7 day');

#### Set **Period** to **1 day**.

ALTER TABLE CPU SET (PERIOD = '1 day');

Modify parameters related to the Delta table of the time series table. ALTER TABLE CPU SET (enable\_delta = false);

### **3.4 CREATE INDEX**

#### **Function**

**CREATE INDEX** creates an index in a specified table.

Indexes are primarily used to enhance database performance (though inappropriate use can result in slower database performance). You are advised to create indexes on:

- Columns that are often queried
- Join conditions. For a query on joined columns, you are advised to create a composite index on the columns, for example, **select \* from t1 join t2 on t1.a=t2.a and t1.b=t2.b**. You can create a composite index on the **a** and **b** columns of table **t1**.
- Columns having filter criteria (especially scope criteria) of a **where** clause
- Columns that appear after **order by**, **group by**, and **distinct**.

The partitioned table does not support concurrent index creation, partial index creation, and **NULL FIRST**.

#### **Precautions**

- Indexes consume storage and computing resources. Creating too many indexes has negative impact on database performance (especially the performance of data import. Therefore, you are advised to import the data before creating indexes). Create indexes only when they are necessary.
- All functions and operators used in an index definition must be immutable. that is, their results must depend only on their arguments and never on any outside influence (such as the contents of another table or the current time). This restriction ensures that the behavior of the index is well-defined. To use a user-defined function in an index expression or **WHERE** clause, remember to mark the function **immutable** when you create it.
- A unique index created on a partitioned table must include a partition column and all the partition keys.
- Column-store tables and HDFS tables support B-tree indexes. If the B-tree indexes are used, you cannot create expression and partial indexes.
- Column-store tables support creating unique indexes using B-tree indexes.
- Column-store and HDFS tables support psort indexes. If the psort indexes are used, you cannot create expression, partial, and unique indexes.
- Column-store tables support GIN indexes, rather than partial indexes and unique indexes. If GIN indexes are used, you can create expression indexes. However, an expression in this situation cannot contain empty splitters, empty columns, or multiple columns.
- Indexes can be created only on the tag column in a time series table. Any type of index created for a time series table will be converted to btree and gin dual indexes in a tag table. The index columns of the two indexes are specified. By default, the first three columns in a tag table are used as the default index columns.

#### **Syntax**

Create an index on a table.

CREATE [ UNIQUE ] INDEX [ [ schema\_name. ] index\_name ] ON table\_name [ USING method ] ({ { column\_name | ( expression ) } [ COLLATE collation ] [ opclass ] [ ASC | DESC ] [ NULLS { FIRST | LAST } ] }[, ...] )  $[$  WITH  $($  {storage\_parameter = value}  $[, ... ]$   $)$   $]$ [ TABLESPACE tablespace\_name ]

[ WHERE predicate ];

#### Create an index for a partitioned table.

CREATE [ UNIQUE ] INDEX [ [ schema\_name. ] index\_name ] ON table\_name [ USING method ] ( {{ column\_name | ( expression ) } [ COLLATE collation ] [ opclass ] [ ASC | DESC ] [ NULLS LAST ] }[, ...] )

- LOCAL [ ( { PARTITION index\_partition\_name [ TABLESPACE index\_partition\_tablespace ] } [, ...] ) ]  $[$  WITH  $($  { storage\_parameter = value }  $[$ , ...]  $)$  ]
- [ TABLESPACE tablespace\_name ];

#### **Description**

#### ● **UNIQUE**

Causes the system to check for duplicate values in the table when the index is created (if data exists) and each time data is added. Attempts to insert or update data which would result in duplicate entries will generate an error.

Currently, only B-tree indexes of row-store tables and column-store tables support unique indexes.

#### schema\_name

Name of the schema where the index to be created is located. The specified schema name must be the same as the schema of the table.

#### **index** name

Specifies the name of the index to be created. The schema of the index is the same as that of the table.

Value range: a string compliant with the naming convention

#### table name

Specifies the name of the table to be indexed (optionally schema-qualified). Value range: an existing table name

#### **USING method**

Specifies the name of the index method to be used.

Value range:

- **btree**: The B-tree index uses a structure that is similar to the B+ tree structure to store data key values, facilitating index search. **btree** supports comparison queries with ranges specified.
- **gin**: GIN indexes are reverse indexes and can process values that contain multiple keys (for example, arrays).
- **gist**: GiST indexes are suitable for the set data type and multidimensional data types, such as geometric and geographic data types.
- **Psort**: psort index. It is used to perform partial sort on column-store tables.

Row-based tables support the following index types: **btree** (default), **gin**, and **gist**. Column-based tables support the following index types: **Psort** (default), **btree**, and **gin**.

#### column name

Specifies the name of a column of the table.

Multiple columns can be specified if the index method supports multi-column indexes. A maximum of 32 columns can be specified.

#### ● **expression**

Specifies an expression based on one or more columns of the table. The expression usually must be written with surrounding parentheses, as shown in the syntax. However, the parentheses can be omitted if the expression has the form of a function call.

Expression can be used to obtain fast access to data based on some transformation of the basic data. For example, an index computed on upper(col) would allow the clause WHERE upper(col) = 'JIM' to use an index.

If an expression contains **IS NULL**, the index for this expression is invalid. In this case, you are advised to create a partial index.

#### ● **COLLATE collation**

Assigns a collation to the column (which must be of a collatable data type). If no collation is specified, the default collation is used.

● **opclass**

Specifies the name of an operator class. Specifies an operator class for each column of an index. The operator class identifies the operators to be used by the index for that column. For example, a B-tree index on the type int4 would use the **int4\_ops** class; this operator class includes comparison functions for values of type int4. In practice, the default operator class for the column's data type is sufficient. The operator class applies to data with multiple sorts. For example, we might want to sort a complex-number data type either by absolute value or by real part. We could do this by defining two operator classes for the data type and then selecting the proper class when making an index.

● **ASC**

Indicates ascending sort order (default). This option is supported only by row storage.

● **DESC**

Indicates descending sort order. This option is supported only by row storage.

● **NULLS FIRST**

Specifies that nulls sort before not-null values. This is the default when **DESC** is specified.

● **NULLS LAST**

Specifies that nulls sort after not-null values. This is the default when **DESC** is not specified.

**WITH (** {storage\_parameter = value}  $[ , ... ]$  )

Specifies the name of an index-method-specific storage parameter.

Value range:

Only the GIN index supports the **FASTUPDATE** and

**GIN\_PENDING\_LIST\_LIMIT** parameters. The indexes other than GIN and psort support the **FILLFACTOR** parameter.

**FILLFACTOR** 

The fillfactor for an index is a percentage between 10 and 100. Value range: 10–100

**FASTUPDATE** 

Specifies whether fast update is enabled for the GIN index.

Valid value: **ON** and **OFF**

Default: **ON**

#### GIN\_PENDING\_LIST\_LIMIT

Specifies the maximum capacity of the pending list of the GIN index when fast update is enabled for the GIN index.

Value range: 64–INT\_MAX. The unit is KB.

Default value: The default value of **gin\_pending\_list\_limit** depends on **gin\_pending\_list\_limit** specified in GUC parameters. By default, the value is **4** MB.

#### ● **WHERE predicate**

Creates a partial index. A partial index is an index that contains entries for only a portion of a table, usually a portion that is more useful for indexing than the rest of the table. For example, if you have a table that contains both billed and unbilled orders where the unbilled orders take up a small fraction of the total table and yet that is an often used section, you can improve performance by creating an index on just that portion. Another possible application is to use **WHERE** with **UNIQUE** to enforce uniqueness over a subset of a table.

Value range: predicate expression can refer only to columns of the underlying table, but it can use all columns, not just the ones being indexed. Presently, subquery and aggregate expressions are also forbidden in **WHERE**.

#### **PARTITION index partition name**

Specifies the name of the index partition.

Value range: a string compliant with the naming convention

#### **Examples**

(

Create a sample table named **tpcds.ship mode t1.** CREATE TABLE tpcds.ship\_mode\_t1

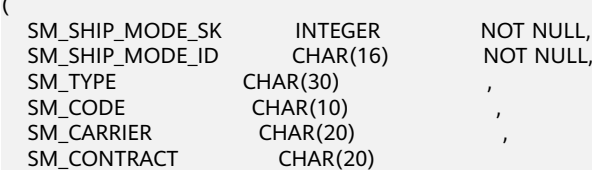

) DISTRIBUTE BY HASH(SM\_SHIP\_MODE\_SK);

-- Create a common index on the **SM\_SHIP\_MODE\_SK** column in the **tpcds.ship\_mode\_t1** table:

CREATE UNIQUE INDEX ds\_ship\_mode\_t1\_index1 ON tpcds.ship\_mode\_t1(SM\_SHIP\_MODE\_SK);

Create a B-tree index on the **SM\_SHIP\_MODE\_SK** column in the **tpcds.ship\_mode\_t1** table.

CREATE INDEX ds\_ship\_mode\_t1\_index4 ON tpcds.ship\_mode\_t1 USING btree(SM\_SHIP\_MODE\_SK);

Create an expression index on the **SM\_CODE** column in the **tpcds.ship\_mode\_t1** table.

CREATE INDEX ds\_ship\_mode\_t1\_index2 ON tpcds.ship\_mode\_t1(SUBSTR(SM\_CODE,1 ,4));

Create a partial index on the **SM\_SHIP\_MODE\_SK** column where

**SM\_SHIP\_MODE\_SK** is greater than **10** in the **tpcds.ship\_mode\_t1** table. CREATE UNIQUE INDEX ds\_ship\_mode\_t1\_index3 ON tpcds.ship\_mode\_t1(SM\_SHIP\_MODE\_SK) WHERE SM\_SHIP\_MODE\_SK>10;

Create a sample table named **tpcds.customer address p1**. CREATE TABLE tpcds.customer\_address\_p1 (

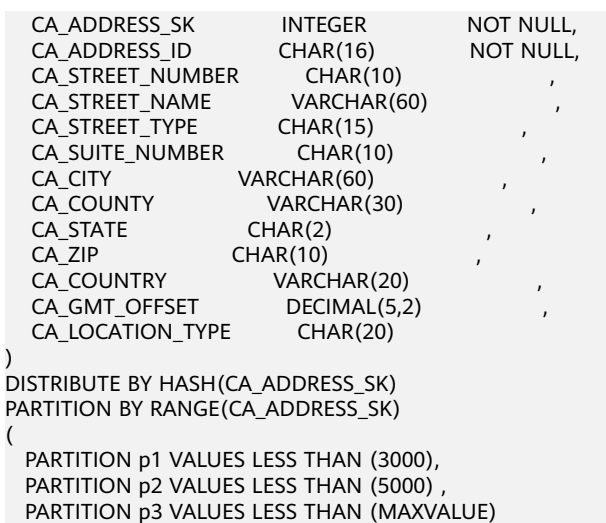

) ENABLE ROW MOVEMENT;

Create the partitioned table index **ds\_customer\_address\_p1\_index1** with the name of the index partition not specified.

CREATE INDEX ds\_customer\_address\_p1\_index1 ON tpcds.customer\_address\_p1(CA\_ADDRESS\_SK) LOCAL;

Create the partitioned table index **ds\_customer\_address\_p1\_index2** with the name of the index partition specified.

CREATE INDEX ds\_customer\_address\_p1\_index2 ON tpcds.customer\_address\_p1(CA\_ADDRESS\_SK) LOCAL (

```
PARTITION CA_ADDRESS_SK_index1,
 PARTITION CA_ADDRESS_SK_index2,
 PARTITION CA_ADDRESS_SK_index3
```
) ;

## <span id="page-27-0"></span>**4 Functions and Expressions**

The stream data warehouse provides basic computing capabilities in time series scenarios through time series calculation functions.

#### **Time Series Calculation Functions**

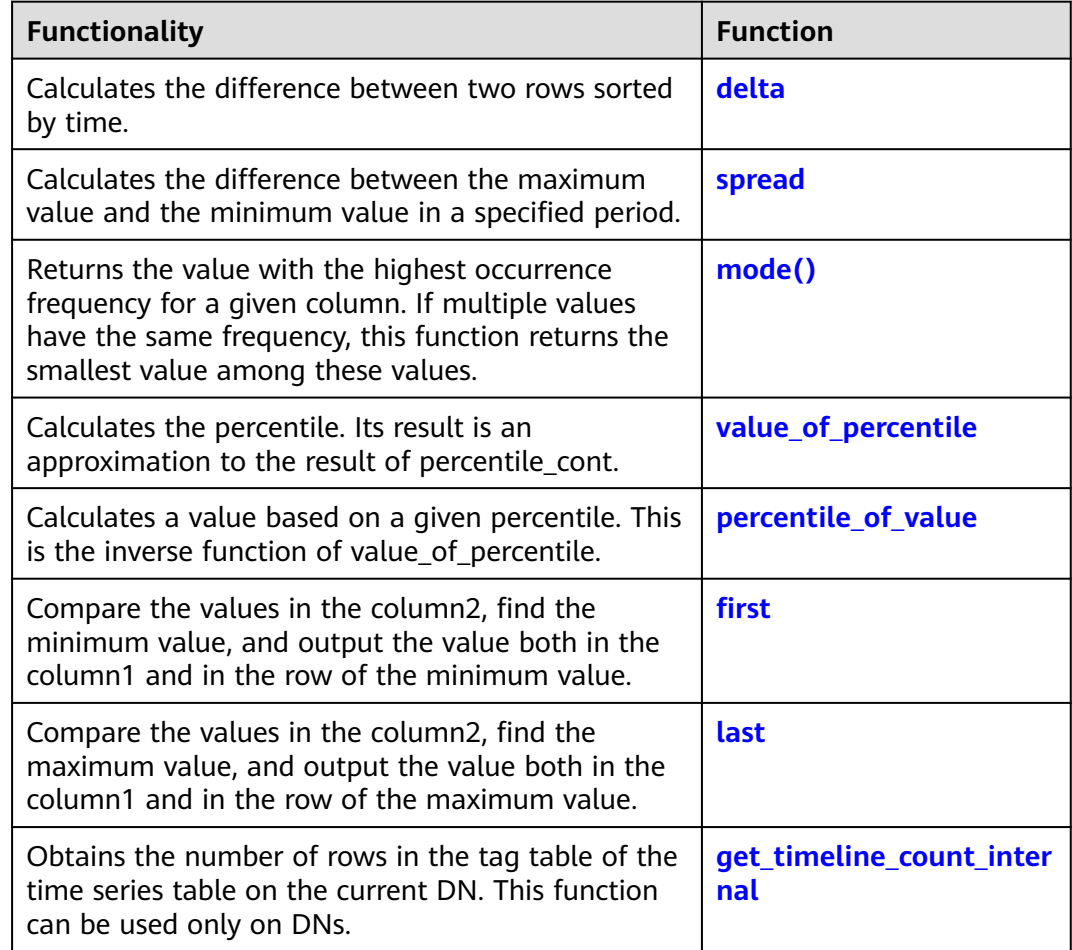

**Table 4-1** Functions supported by time series calculation

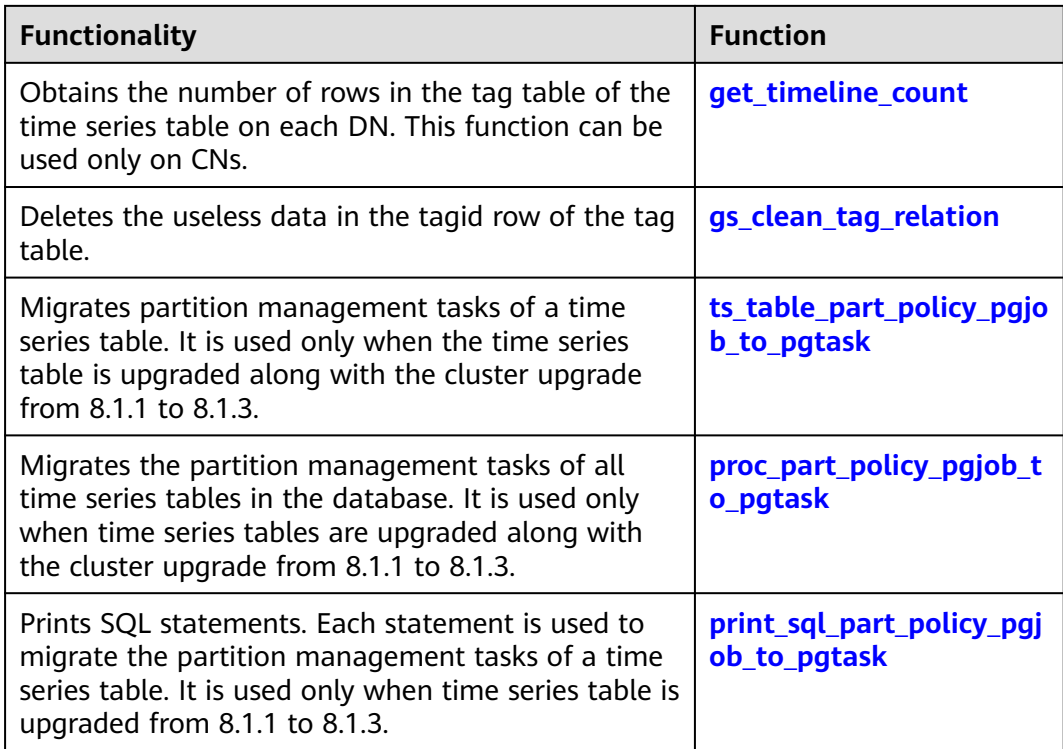

**Table 4-2** Expressions for supplementing time information

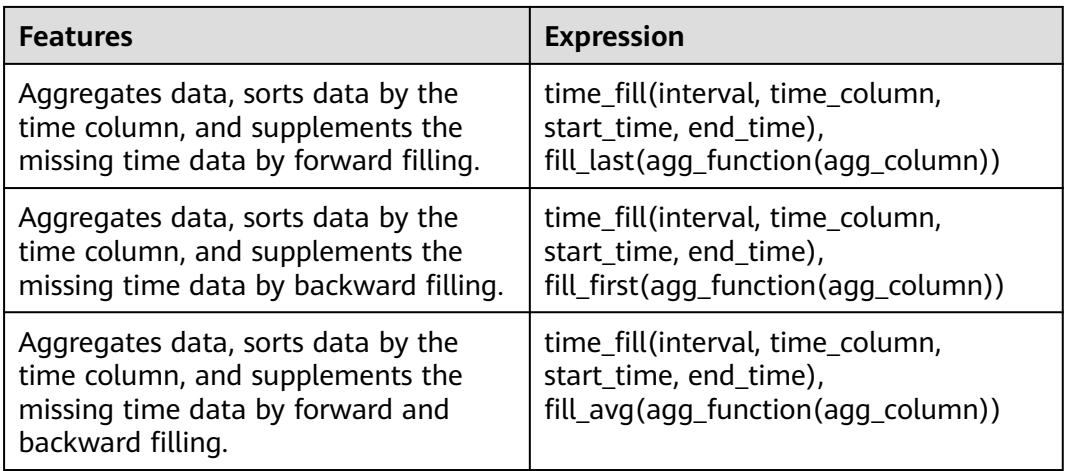

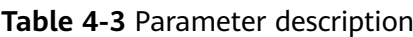

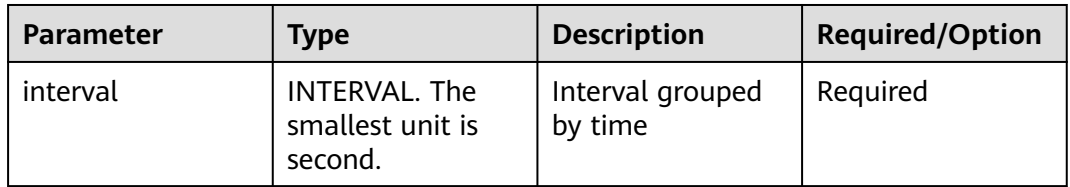

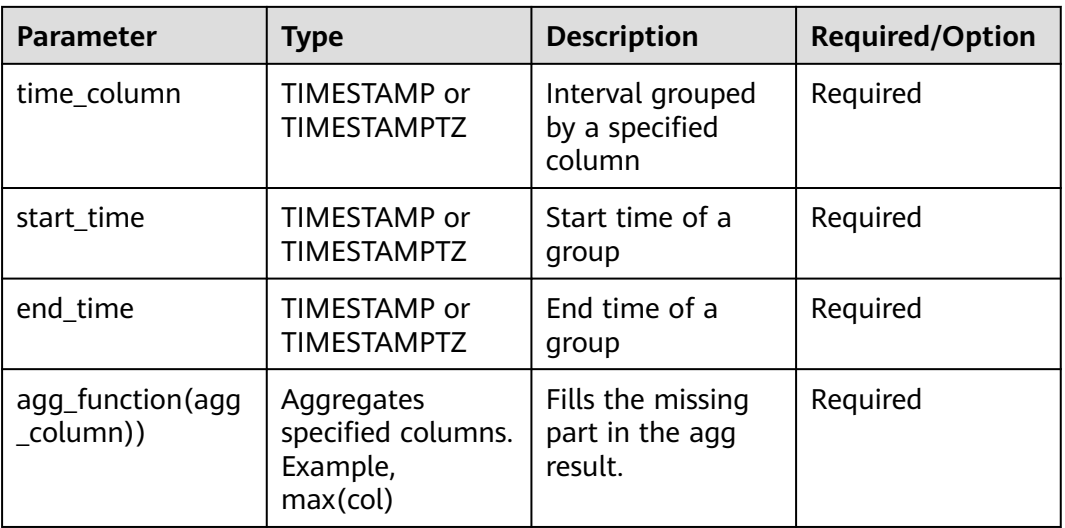

#### $\Box$  Note

- The **time\_fill** function needs to be used as an aggregation function. The **GROUP BY** clause needs to reference its own calculation result and cannot be nested with itself. The clause cannot be called multiple times in a single query, used as a lower-layer computing node, or used with the **WITHIN GROUP** clause.
- The **start** timestamp must be smaller than the **finish** timestamp, and their interval must be greater than the value of **window\_width**.
- All parameters cannot be null. Values of **start** and **finish** must be specified.
- time\_fill must be used together with fill\_avg, fill\_first, fill\_last, or the Agg function.
- time\_fill can only be used in **GROUP BY**. A **GROUP BY** clause that contains time\_fill cannot contain other columns.
- time\_fill cannot be used after **SELECT**, for example, after **WHERE** or in other conditions.

#### Example:

Create a table and insert data.

create table dcs\_cpu( idle real TSField, vcpu\_num int TSTag, node text TSTag, scope\_name\_text TSTag. server\_ip text TSTag, iowait numeric TSField, time\_string timestamp TSTime )with (TTL='7 days', PERIOD = '1 day', orientation=timeseries) distribute by hash(node); insert into dcs\_cpu VALUES(1.0,1,'node\_a','scope\_a','1.1.1.1',1.0,'2019-07-12 00:10:10'); insert into dcs\_cpu VALUES(2.0,2,'node\_b','scope\_a','1.1.1.2',2.0,'2019-07-12 00:12:10'); insert into dcs\_cpu VALUES(3.0,3,'node\_c','scope\_b','1.1.1.3',3.0,'2019-07-12 00:13:10');

Calculate the average value in a group, 1 minute as the unit. Use the value of the previous time segment to fill in the value of the next time segment.

select time\_fill(interval '1 min',time\_string,'2019-07-12 00:09:00','2019-07-12 00:14:00'), fill\_last(avg(idle)) from dcs\_cpu group by time\_fill order by time\_fill;<br>time\_fill = |fill last time\_fill | fill\_last

--------------------------+----------- Fri Jul 12 00:09:00 2019 | Fri Jul 12 00:10:00 2019 | 1 Fri Jul 12 00:11:00 2019  $\frac{1}{1}$  1

<span id="page-30-0"></span>Fri Jul 12 00:12:00 2019 | 2 Fri Jul 12 00:13:00 2019 | 3 Fri Jul 12 00:14:00 2019 | 3  $(6 \text{ rows})$ 

Calculate the average value in a group, 1 minute as the unit. Use the value of the next time segment to fill in the value of the previous time segment.

select time\_fill(interval '1 min',time\_string,'2019-07-12 00:09:00','2019-07-12 00:14:00'), fill\_first(avg(idle)) from dcs\_cpu group by time\_fill order by time\_fill; time\_fill | fill\_first

--------------------------+------------ Fri Jul 12 00:09:00 2019 | 1 Fri Jul 12 00:10:00 2019 | 1 Fri Jul 12 00:11:00 2019 | 2<br>Fri Jul 12 00:12:00 2019 | 2 Fri Jul 12 00:12:00 2019 Fri Jul 12 00:13:00 2019 | 3 Fri Jul 12 00:14:00 2019 | (6 rows)

Calculate the average value in the group in the unit of 1 minute and fill the current value with the weighted average value of the two consecutive time segments.

select time\_fill(interval '1 min',time\_string,'2019-07-12 00:09:00','2019-07-12 00:14:00'), fill\_avg(avg(idle)) from dcs\_cpu group by time\_fill order by time\_fill;<br>time\_fill  $\frac{1}{2}$  fill avg  $\overline{\phantom{a}}$  | fill avg

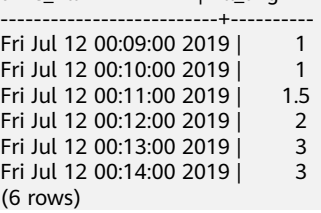

#### **delta(field numeric)**

Calculates the difference between two rows sorted by time.

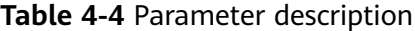

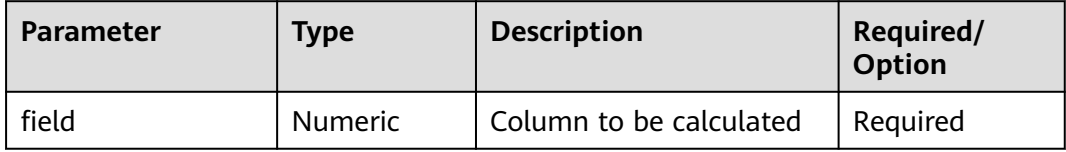

#### $\Box$  note

- This function is used to calculate the interpolation between two adjacent rows sorted by time to monitor indicators such as traffic and speed.
- The **delta** window function needs to be used together with the **over** window function. In addition, the **rows** statement in the **over** statement does not change the result of the **delta** function. For example, the results returned by **delta(value) over(order by time rows 1 preceding)** and **delta(value) over(order by time rows 3 preceding)** are the same.

Example: **SELECT**  delta(value) over (rows 1 preceding) **FROM** 

 (VALUES ('2019-07-12 00:00:00'::timestamptz, 1),('2019-07-12 00:01:00'::timestamptz, 2),('2019-07-12 00:02:00'::timestamptz, 3)) v(time,value);

#### <span id="page-31-0"></span>**spread(field numeric)**

Calculates the difference between the maximum value and the minimum value in a specified period.

#### **Table 4-5** Parameter description

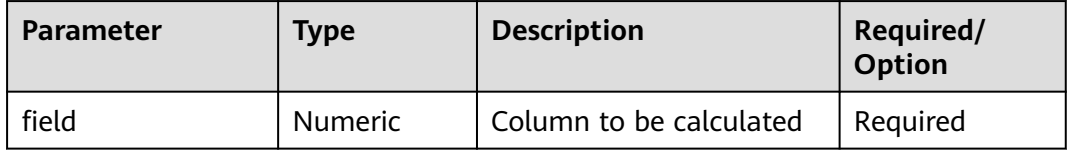

#### $\Box$  Note

- This function is used to calculate the increment of each counter sorted by time.
- If there are fewer than two tuples in each group, the returned result is **0**. Do not use this function with the **OVER** window function.

```
Example:
SELECT
   SPREAD(value)
```

```
FROM
```
 (VALUES ('2019-07-12 00:00:00'::timestamptz, 1),('2019-07-12 00:01:00'::timestamptz, 2),('2019-07-12 00:02:00'::timestamptz, 3)) v(time,value);

#### **mode() within group (order by value anyelement)**

Returns the value with the highest occurrence frequency for a given column. If multiple values have the same frequency, this function returns the smallest value among these values.

#### **Table 4-6** Parameter description

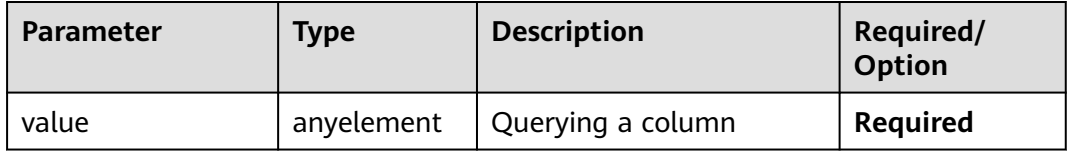

#### $\Box$  note

- This function must be used together with the **within group** function. If the **within group** statement does not exist, an error is reported. This function parameter is placed after **order by** of the group.
- This function cannot be used together with the **over** clause.

```
Example:
SELECT
   mode() within group (order by value)
FROM
   (VALUES ('2019-07-12 00:00:00'::timestamptz, 1),('2019-07-12 00:01:00'::timestamptz, 2),('2019-07-12 
00:02:00'::timestamptz, 3)) v(time,value);
```
#### <span id="page-32-0"></span>**value\_of\_percentile(column float, percentile float, compression float)**

Returns percentile values for a specified column in ascending order. It result is an approximation of percentile\_cont, but the function achieves better performance than percentile\_cont.

| <b>Parameter</b> | <b>Type</b> | <b>Description</b>                                                                                                    | <b>Required/Option</b> |
|------------------|-------------|----------------------------------------------------------------------------------------------------|------------------------|
| column           | float       | Column whose<br>percentile is to be<br>calculated                                                                                                    | Required               |
| percentile       | float       | Percentile value.<br>Value range: 0 to                                                                                                    | Required               |
| compression      | float       | Specifies the<br>compression<br>coefficient. The<br>value range is<br>$[0,500]$ . The<br>default value is<br><b>300</b> . A larger<br>value indicates<br>higher memory<br>usage and higher<br>result precision. If<br>the specified<br>value is not within<br>the value range,<br>the value is<br>regarded as 300. | Required               |

**Table 4-7** Parameter description

Example:

SELECT value\_of\_percentile(values, 0.8, 0) from TABLE;

#### **percentile\_of\_value(column float, percentilevalue float, compression float)**

Returns percentiles in ascending order for a given column. This function is the inverse function of value\_of\_percentile.

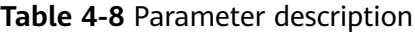

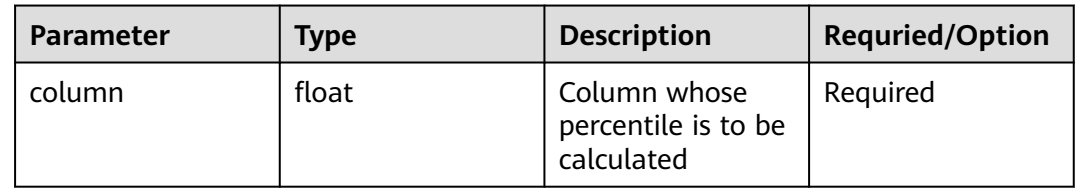

<span id="page-33-0"></span>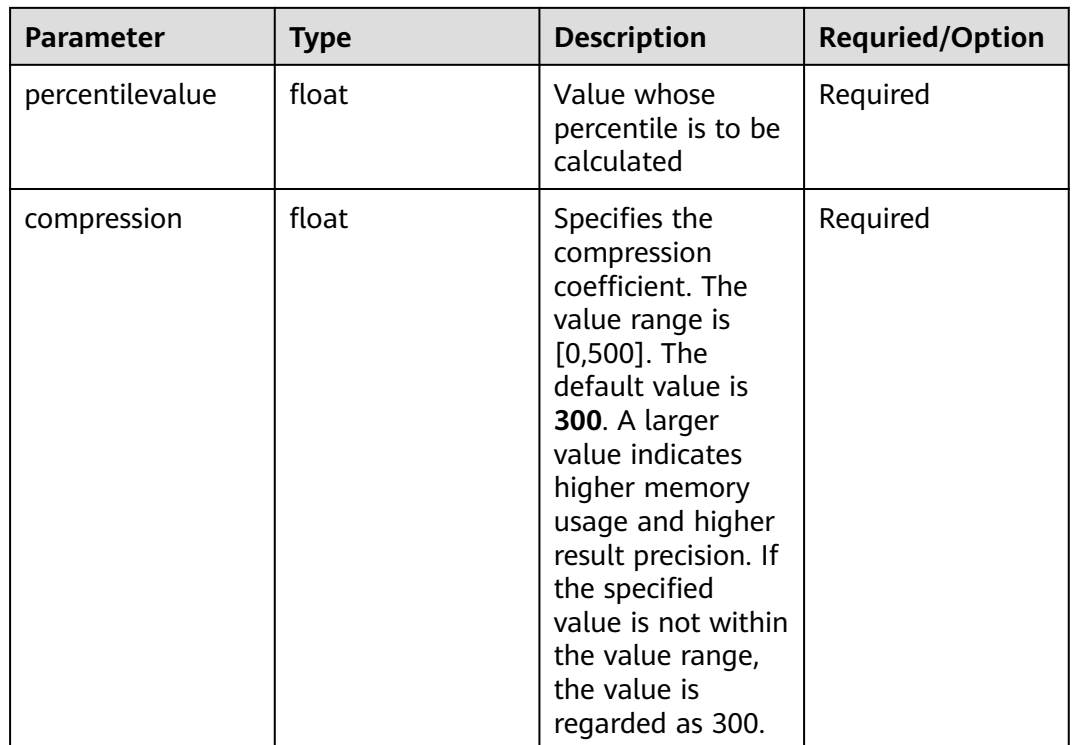

#### Example:

SELECT percentile\_of\_value(values, 80, 0) from TABLE;

#### **first(column1, column2)**

Aggregate Functions Compare the values of column2 in a group, find the minimum value, and output the value of column1.

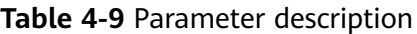

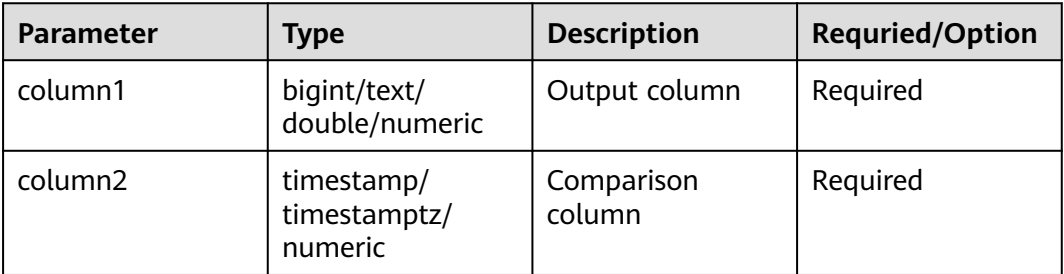

Example (the table definition and data in the time fill expression is used):

Obtain the first idle value in time order in each group based on **scope\_name**.

select first(idle, time\_string) from dcs\_cpu group by scope\_name;

first ------- 1 3 (2 rows)

#### <span id="page-34-0"></span>**last(column1, column2)**

Aggregate Functions Compare the values of column2 in a group, find the maximum value, and output the corresponding value of column1.

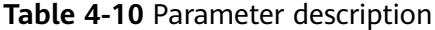

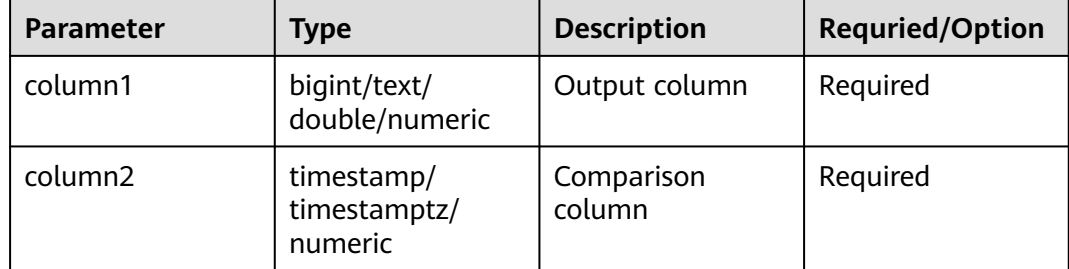

Example (the table definition and data in the time\_fill expression is used):

Obtain the last idle value in time order in each group based on **scope\_name**.

```
select last(idle, time_string) from dcs_cpu group by scope_name;
last
------
\overline{2}3
(2 rows)
```
#### **get\_timeline\_count\_internal(schema\_name text, rel\_name text)**

Obtains the number of rows in the tag table of the time series table on the current DN. This function can be used only on DNs.

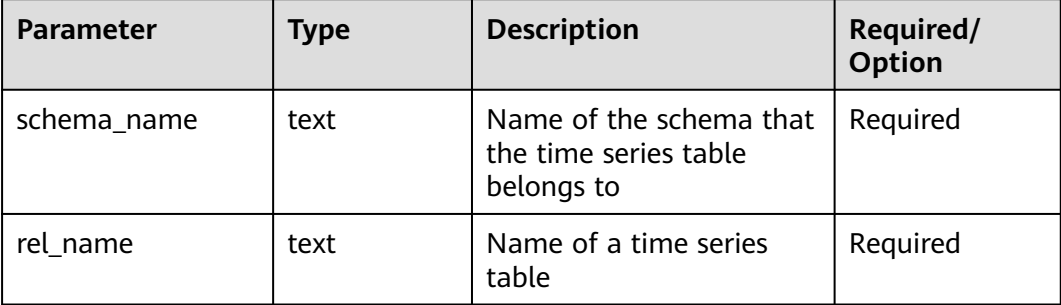

Example:

Create a table and insert data.

CREATE TABLE IF NOT EXISTS CPU( scope\_name text TSTag, server\_ip text TSTag, group\_path text TSTag, time timestamptz TSTime, idle numeric TSField ) with (orientation=TIMESERIES) distribute by hash(scope\_name); insert into CPU values('dcxtataetaeta','10.145.255.33','saetataetaeta','2020-04-07 17:12:09+08', 60639); insert into CPU values('wrhtataetaeta','10.145.255.33','saetataetaeta','2020-04-07 17:12:09+08', 53311); <span id="page-35-0"></span>insert into CPU values('saetataetaeta','10.145.255.33','saetataetaeta','2020-04-07 17:12:09+08', 27101); insert into CPU values('saetataetaeta','10.145.255.33','saetataetaeta','2020-04-07 17:12:09+08', 48005);

After data is transferred from the delta table to CU, connect to the DN and execute the following function:

```
select get_timeline_count_internal('public', 'cpu');
get_timeline_count_internal
-----------------------------
2
(1 row)
```
#### **get\_timeline\_count(relname regclass)**

Obtains the number of rows in the tag table of the time series table on each DN. This function can be used only on CNs.

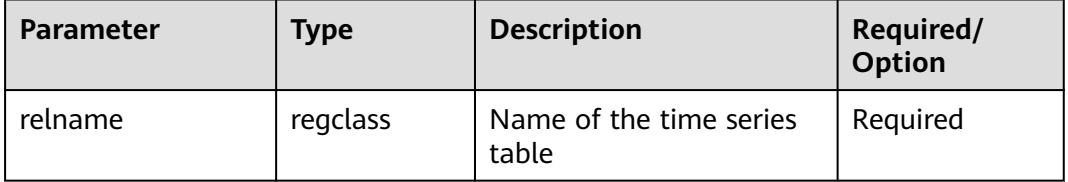

#### Example:

Table creation and data import are the same as those of the **get\_timeline\_count\_internal** function. Connect to the CN and execute the function:

```
select get_timeline_count('cpu');
get_timeline_count
--------------------
(dn_1,2)
(dn_2,1)(2 rows)
```
#### **gs\_clean\_tag\_relation(tagOid oid)**

This function is used to delete useless data in the row corresponding to a tagid in a tag table. Data in the primary table is cleared during automatic partition elimination. However, if a tag table is used for a long time, there may be some obsolete data in it You can invoke this function to clear the row data in the tag table to improve the utilization rate of the tag table. The returned value is the number of rows that are successfully deleted from the tag table.

Parameter description

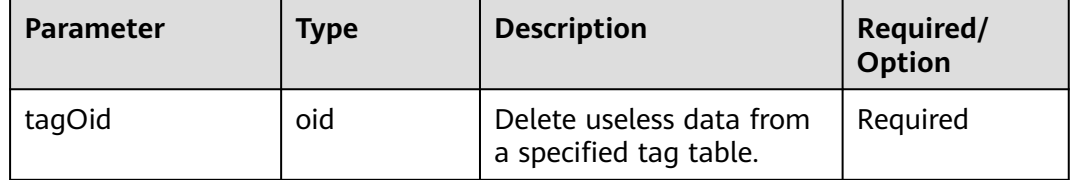

#### Example:

```
CREATE TABLE IF NOT EXISTS CPU(
scope_name text TSTag,
server_ip text TSTag,
group_path text TSTag,
time timestamptz TSTime,
idle numeric TSField,
system numeric TSField,
util numeric TSField,
vcpu_num numeric TSField,
guest numeric TSField,
iowait numeric TSField,
users numeric TSField) with (orientation=TIMESERIES) distribute by hash(scope_name);
SELECT oid FROM PG_CLASS WHERE relname='cpu';
  oid
-------
 19099
(1 row)
SELECT gs_clean_tag_relation(19099);
gs_clean_tag_relation
-----------------------
\sim 000 \sim 000 \sim 000 \sim(1 row)
```
#### ts table part policy pgjob to pgtask(schemaName text, tableName text)

This function is used to migrate partition management tasks of a time series table. It is used only when the time series table is upgraded along with the cluster upgrade from 8.1.1 to 8.1.3. In version 8.1.1, the partition management tasks of time series tables are in the **pg\_jobs** table, while in version 8.1.3, these tasks are in the **pg\_task** table. Therefore, during the cluster upgrade from version 8.1.1 to version 8.1.3, the partition management tasks need to be migrated from **pg\_jobs** to **pg** task. This function migrates only the time series table partition management tasks. After the migration is complete, the status of the original tasks in **pg\_jobs** table are changed to **broken**.

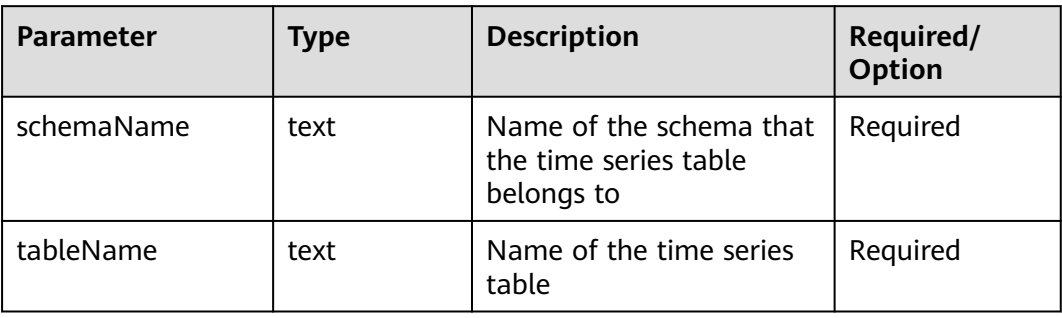

Example:

```
CALL ts_table_part_policy_pgjob_to_pgtask('public','cpu1');
WARNING: The job on pg_jobs is migrated to pg_task, and the original job is broken, the job what is call
proc_drop_partition('public.cpu1', interval '7 d'); , the job interval is interval '1 day'.
WARNING: The job on pg_jobs is migrated to pg_task, and the original job is broken, the job what is call
proc_add_partition('public.cpu1', interval '1 d'); , the job interval is interval '1 day'.
ts_table_part_policy_pgjob_to_pgtask
```
(1 row)

----------------------------------

#### <span id="page-37-0"></span>**proc\_part\_policy\_pgjob\_to\_pgtask()**

This function is used only when the time series table is upgraded along with the cluster upgrade from version 8.1.1 to version 8.1.3. It is used to migrate the partition management tasks of all time series tables in the 8.1.1 version database. This function traverses all time series tables in the database and checks whether the partition management tasks of a time series table are migrated. If the tasks are not migrated, the **ts\_table\_part\_policy\_pgjob\_to\_pgtask** function is invoked to migrate them. If the migration fails, the entire system is rolled back.

Example:

CALL proc\_part\_policy\_pgjob\_to\_pgtask(); NOTICE: find table, name is cpu1, namespace is public. WARNING: The job on pg\_jobs is migrated to pg\_task, and the original job is broken, the job what is call proc\_drop\_partition('public.cpu1', interval '7 d'); , the job interval is interval '1 day'. CONTEXT: SQL statement "call ts\_table\_part\_policy\_pgjob\_to\_pgtask('public', 'cpu1');" PL/pgSQL function proc\_part\_policy\_pgjob\_to\_pgtask() line 17 at EXECUTE statement WARNING: The job on pg\_jobs is migrated to pg\_task, and the original job is broken, the job what is call proc\_add\_partition('public.cpu1', interval '1 d'); , the job interval is interval '1 day'. CONTEXT: SQL statement "call ts\_table\_part\_policy\_pgjob\_to\_pgtask('public', 'cpu1');" PL/pgSQL function proc\_part\_policy\_pgjob\_to\_pgtask() line 17 at EXECUTE statement NOTICE: find table, name is cpu2, namespace is public. WARNING: The job on pg\_jobs is migrated to pg\_task, and the original job is broken, the job what is call proc\_add\_partition('public.cpu2', interval '1 d'); , the job interval is interval '1 day'. CONTEXT: SQL statement "call ts\_table\_part\_policy\_pgjob\_to\_pgtask('public', 'cpu2');" PL/pgSQL function proc\_part\_policy\_pgjob\_to\_pgtask() line 17 at EXECUTE statement proc\_part\_policy\_pgjob\_to\_pgtask --------------------------------------

(1 row)

#### **print\_sql\_part\_policy\_pgjob\_to\_pgtask()**

This function is used only when the time series tables are upgraded along with the cluster upgrade from version 8.1.1 to version 8.1.3. This function is used to print SQL statements that can be used to migrate the partition management tasks of a time series table. The migration granularity of **proc\_part\_policy\_pgjob\_to\_pgtask** function is at the database level. But you can manually execute the statements printed by the **proc\_part\_policy\_pgjob\_to\_pgtask** function to implement the table-level migration granularity.

Example:

CALL print\_sql\_part\_policy\_pgjob\_to\_pgtask(); call ts\_table\_part\_policy\_pgjob\_to\_pgtask('public', 'cpu1'); call ts\_table\_part\_policy\_pgjob\_to\_pgtask('public', 'cpu2'); print\_sql\_part\_policy\_pgjob\_to\_pgtask ---------------------------------------

(1 row)

## <span id="page-38-0"></span>**5 Stream Data Warehouse GUC Parameters**

#### **enable\_tagbucket\_auto\_adapt**

Parameter description: Specifies whether to enable tagbucket adaption. If this parameter is enabled, the tag column that is frequently used in the query statement in the current time period is optimized, and the query statements that contain the tag column in its **where** condition are accelerated.

#### **Type**: POSTMASTER

**Value range**: Boolean

- **on**/**true** indicates the tagbucket adaption is enabled.
- off/false indicates the tagbucket adaption is disabled.

#### **Default value**: **on**

#### **cache\_tag\_value\_num**

**Parameter description**: Specifies the number of cached tag tuples in the tag column lateread scenario. The speed of loading data from the cache is faster, which improves the query performance.

- If the tag tuples in the tag table after being filtered is less than or equal to the value of this parameter, they are loaded to the memory for cache.
- Otherwise, they are not loaded.

**Type**: USERSET

**Value range**: an integer ranging from 0 to 60000

#### **Default value**: **60000**

#### **tag\_cache\_max\_number**

Parameter description: Specifies the maximum value of the tag cache.

**Type**: POSTMASTER

**Value range**: an integer ranging from 100000 to INT MAX

#### Default value: **10000000**

#### **autovacuum\_vacuum\_cost\_delay**

Parameter description: Specifies the value of the cost delay used in the **VACUUM** operation.

**Type**: SIGHUP

Value range: an integer ranging from –1 to 100. The unit is ms. **-1** indicates that the normal vacuum cost delay is used.

#### **Default value**: **0**

#### **autoanalyze**

Parameter description: Specifies whether to automatically collect statistics on tables that have no statistics when a plan is generated. If an exception occurs in the database during the execution of autoanalyze on a table, after the database is recovered, the system may still prompt you to collect the statistics of the table when you run the statement again. Then, you need to manually perform the analyze operation.

#### **Type**: SUSET

**Value range**: Boolean

- **on**/**true** indicates that the table statistics are automatically collected.
- **off/false** indicates that the table statistics are not automatically collected.

#### **Default value**: **off**

#### $\Box$  note

Currently, the autoanalyze feature is not available for foreign tables and temporary tables with the **ON COMMIT [DELETE ROWS|DROP]** option. If you need the statistics, manually perform the **ANALYZE** operation.